# **SparkLightAutoML**

**AI Lab ML Tools**

**Aug 25, 2023**

# **PYTHON API**

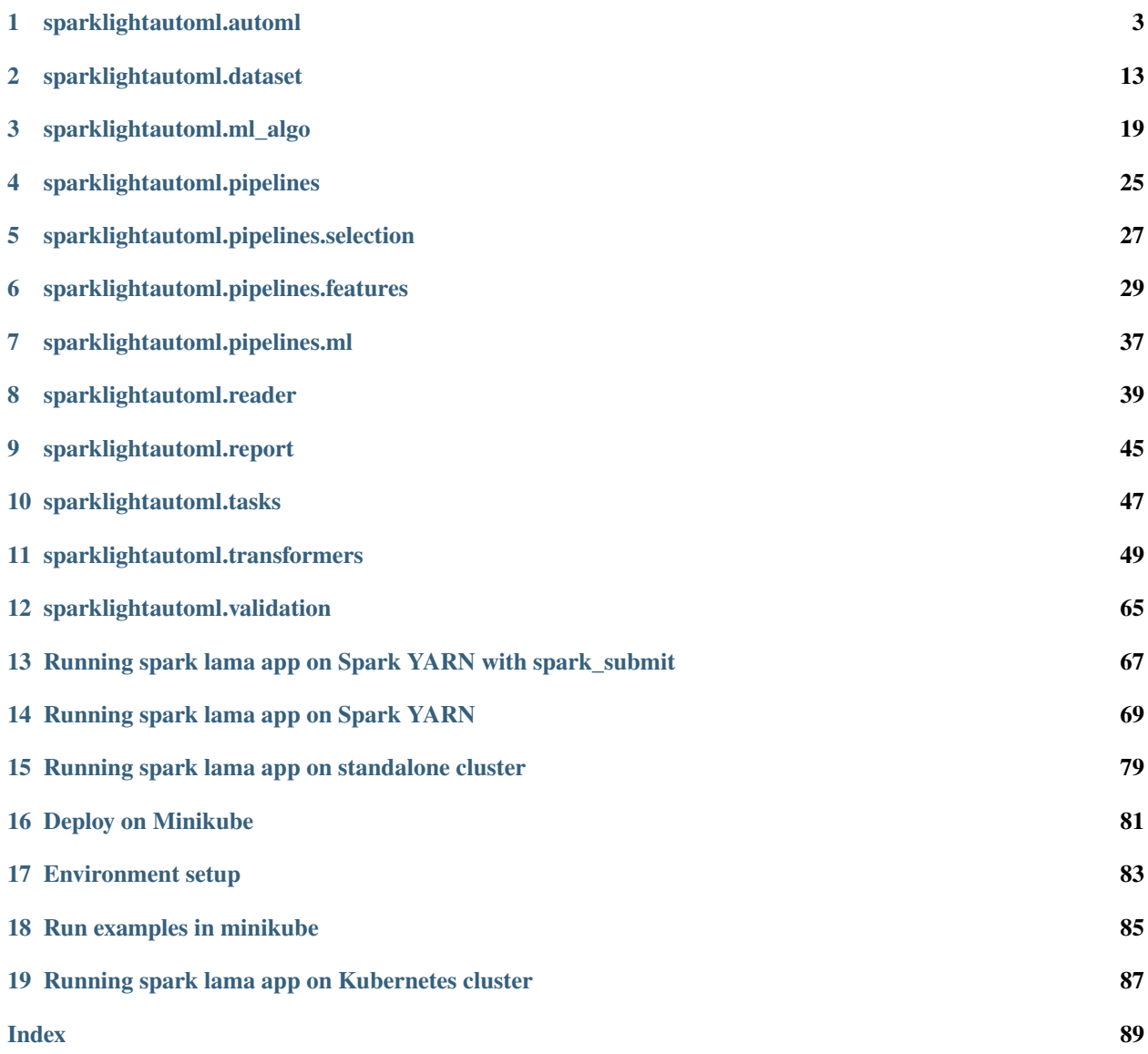

This is a distributed version of LAMA library written on Spark framework. SLAMA brings LAMA functionality on Spark including:

- Automatic hyperparameter tuning, data processing.
- Automatic typing, feature selection.
- Automatic time utilization.
- Automatic report creation.
- Easy-to-use modular scheme to create your own pipelines.
- Support of Spark ML pipelines, including saving/loading.
- Caching and checkpointing of intermediate results

Known limitations: - Only the tabular preset is currently supported

### **CHAPTER**

# **SPARKLIGHTAUTOML.AUTOML**

<span id="page-6-0"></span>The main module, which includes the SparkAutoML class, blenders and ready-made presets.

[SparkAutoML](#page-6-1) Class for compile full pipeline of AutoML task.

# **1.1 SparkAutoML**

<span id="page-6-1"></span>class sparklightautoml.automl.base.SparkAutoML(*reader=None*, *levels=None*, *timer=None*,

*blender=None*, *skip\_conn=False*, *return\_all\_predictions=False*, *computation\_settings=('no\_parallelism', -1)*)

Bases: TransformerInputOutputRoles

Class for compile full pipeline of AutoML task.

AutoML steps:

- Read, analyze data and get inner LAMLDataset from input dataset: performed by reader.
- Create validation scheme.
- Compute passed ml pipelines from levels. Each element of levels is list of MLPipelines prediction from current level are passed to next level pipelines as features.
- Time monitoring check if we have enough time to calc new pipeline.
- Blend last level models and prune useless pipelines to speedup inference: performed by blender.
- Returns prediction on validation data. If crossvalidation scheme is used, out-of-fold prediction will returned. If validation data is passed it will return prediction on validation dataset. In case of cv scheme when some point of train data never was used as validation (ex. timeout exceeded or custom cv iterator like TimeSeriesIterator was used) NaN for this point will be returned.

### **Example**

Common usecase - create custom pipelines or presets.

```
>>> reader = SparkToSparkReader()
>>> pipe = SparkMLPipeline([SparkMLAlgo()])
>>> levels = [[pipe]]
>>> automl = SparkAutoML(reader, levels, )
>>> automl.fit_predict(data, roles={'target': 'TARGET'})
```
\_\_init\_\_(*reader=None*, *levels=None*, *timer=None*, *blender=None*, *skip\_conn=False*, *return\_all\_predictions=False*, *computation\_settings=('no\_parallelism', -1)*)

#### **Parameters**

- reader ([Optional](https://docs.python.org/3/library/typing.html#typing.Optional) [[SparkToSparkReader](#page-42-1)]) Instance of Reader class object that creates LAMLDataset from input data.
- levels ([Optional](https://docs.python.org/3/library/typing.html#typing.Optional)[[Sequence](https://docs.python.org/3/library/typing.html#typing.Sequence)[Sequence[[SparkMLPipeline](#page-40-1)]]]) List of list of MLPipelines.
- timer ([Optional](https://docs.python.org/3/library/typing.html#typing.Optional)[PipelineTimer]) Timer instance of PipelineTimer. Default unlimited timer.
- **blender** ([Optional](https://docs.python.org/3/library/typing.html#typing.Optional)[[SparkBlender](#page-14-0)]) Instance of Blender. Default -BestModelSelector.
- **skip\_conn** ([bool](https://docs.python.org/3/library/functions.html#bool)) True if we should pass first level input features to next levels.

**Note:** There are several verbosity levels:

- *0*: No messages.
- *1*: Warnings.
- *2*: Info.
- *3*: Debug.

fit\_predict(*train\_data*, *roles*, *train\_features=None*, *cv\_iter=None*, *valid\_data=None*, *valid\_features=None*, *verbose=0*, *persistence\_manager=None*)

Fit on input data and make prediction on validation part.

### **Parameters**

- train\_data ([Any](https://docs.python.org/3/library/typing.html#typing.Any)) Dataset to train.
- roles  $(\text{dict})$  $(\text{dict})$  $(\text{dict})$  Roles dict.
- train\_features ([Optional](https://docs.python.org/3/library/typing.html#typing.Optional)[[Sequence](https://docs.python.org/3/library/typing.html#typing.Sequence)[[str](https://docs.python.org/3/library/stdtypes.html#str)]]) Optional features names, if cannot be inferred from train\_data.
- cv\_iter ([Optional](https://docs.python.org/3/library/typing.html#typing.Optional)[[Iterable](https://docs.python.org/3/library/typing.html#typing.Iterable)]) Custom cv iterator. For example, TimeSeriesIterator.
- valid\_data ([Optional](https://docs.python.org/3/library/typing.html#typing.Optional)[[Any](https://docs.python.org/3/library/typing.html#typing.Any)]) Optional validation dataset.
- **valid\_features** ([Optional](https://docs.python.org/3/library/typing.html#typing.Optional)[[Sequence](https://docs.python.org/3/library/typing.html#typing.Sequence)[[str](https://docs.python.org/3/library/stdtypes.html#str)]]) Optional validation dataset features if can't be inferred from *valid\_data*.
- verbose ([int](https://docs.python.org/3/library/functions.html#int)) controls verbosity

#### **Return type**

[SparkDataset](#page-16-1)

#### **Returns**

Predicted values.

predict(*data*, *return\_all\_predictions=None*, *add\_reader\_attrs=False*, *persistence\_manager=None*) Get dataset with predictions.

Almost same as lightautoml.automl.base.AutoML.predict on new dataset, with additional features.

Additional features - working with different data formats. Supported now:

- Path to .csv, .parquet, .feather files.
- [ndarray](https://numpy.org/doc/stable/reference/generated/numpy.ndarray.html#numpy.ndarray), or dict of [ndarray](https://numpy.org/doc/stable/reference/generated/numpy.ndarray.html#numpy.ndarray). For example, {'data': X...}. In this case roles are optional, but *train\_features* and *valid\_features* required.
- [pandas.DataFrame](https://pandas.pydata.org/pandas-docs/stable/reference/api/pandas.DataFrame.html#pandas.DataFrame).

Parallel inference - you can pass n\_jobs to speedup prediction (requires more RAM). Batch inference you can pass batch\_size to decrease RAM usage (may be longer).

#### **Parameters**

- data ([Union](https://docs.python.org/3/library/typing.html#typing.Union)[[str](https://docs.python.org/3/library/stdtypes.html#str), DataFrame]) Dataset to perform inference.
- features\_names Optional features names, if cannot be inferred from *train\_data*.
- return\_all\_predictions ([Optional](https://docs.python.org/3/library/typing.html#typing.Optional)[[bool](https://docs.python.org/3/library/functions.html#bool)]) if True, returns all model predictions from last level
- add\_reader\_attrs ([bool](https://docs.python.org/3/library/functions.html#bool)) if True, the reader's attributes will be added to the Spark-Dataset

### **Return type**

[SparkDataset](#page-16-1)

### **Returns**

Dataset with predictions.

### collect\_used\_feats()

Get feats that automl uses on inference.

**Return type** [List](https://docs.python.org/3/library/typing.html#typing.List)[[str](https://docs.python.org/3/library/stdtypes.html#str)]

### **Returns**

Features names list.

### collect\_model\_stats()

Collect info about models in automl.

### **Return type**

[Dict](https://docs.python.org/3/library/typing.html#typing.Dict)[[str](https://docs.python.org/3/library/stdtypes.html#str), [int](https://docs.python.org/3/library/functions.html#int)]

### **Returns**

Dict with models and its runtime numbers.

# **1.2 Presets**

Presets for end-to-end model training for special tasks.

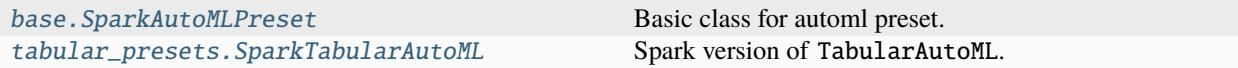

### **1.2.1 SparkAutoMLPreset**

<span id="page-9-0"></span>class sparklightautoml.automl.presets.base.SparkAutoMLPreset(*task*, *timeout=3600*,

*memory\_limit=16*, *cpu\_limit=4*, *gpu\_ids='all'*, *timing\_params=None*, *config\_path=None*, *computation\_settings=('no\_parallelism', -1)*, *\*\*kwargs*)

Bases: [SparkAutoML](#page-6-1)

Basic class for automl preset.

It's almost like AutoML, but with delayed initialization. Initialization starts on fit, some params are inferred from data. Preset should be defined via .create\_automl method. Params should be set via yaml config. Most usefull case - end-to-end model development.

### **Example**

```
>>> automl = SparkAutoMLPreset(SparkTask('binary'), timeout=3600)
>>> automl.fit_predict(data, roles={'target': 'TARGET'})
```
\_\_init\_\_(*task*, *timeout=3600*, *memory\_limit=16*, *cpu\_limit=4*, *gpu\_ids='all'*, *timing\_params=None*, *config\_path=None*, *computation\_settings=('no\_parallelism', -1)*, *\*\*kwargs*)

Commonly \_params kwargs (ex. timing\_params) set via config file (config\_path argument). If you need to change just few params, it's possible to pass it as dict of dicts, like json. To get available params please look on default config template. Also you can find there param description. To generate config template call SomePreset.get\_config('config\_path.yml').

#### **Parameters**

- task  $(SparkTask)$  $(SparkTask)$  $(SparkTask)$  Task to solve.
- timeout ([int](https://docs.python.org/3/library/functions.html#int)) Timeout in seconds.
- **memory\_limit** ([int](https://docs.python.org/3/library/functions.html#int)) Memory limit that are passed to each automl.
- cpu\_limit ([int](https://docs.python.org/3/library/functions.html#int)) CPU limit that that are passed to each automl.
- gpu\_ids ([Optional](https://docs.python.org/3/library/typing.html#typing.Optional)[[str](https://docs.python.org/3/library/stdtypes.html#str)]) GPU IDs that are passed to each automl.
- verbose Controls the verbosity: the higher, the more messages.  $\langle 1 \rangle$ : messages are not displayed;  $>=1$ : the computation process for layers is displayed;  $>=2$ : the information about folds processing is also displayed;  $>=3$  : the hyperparameters optimization process is also displayed; >=4 : the training process for every algorithm is displayed;
- timing\_params ([Optional](https://docs.python.org/3/library/typing.html#typing.Optional)[[dict](https://docs.python.org/3/library/stdtypes.html#dict)]) Timing param dict.
- **config\_path** ([Optional](https://docs.python.org/3/library/typing.html#typing.Optional)[[str](https://docs.python.org/3/library/stdtypes.html#str)]) Path to config file.
- \*\* kwargs  $(\text{Any})$  $(\text{Any})$  $(\text{Any})$  Not used.

### classmethod get\_config(*path=None*)

Create new config template.

#### **Parameters**

 $path$  ([Optional](https://docs.python.org/3/library/typing.html#typing.Optional)[[str](https://docs.python.org/3/library/stdtypes.html#str)]) – Path to config.

### **Return type**

[Optional](https://docs.python.org/3/library/typing.html#typing.Optional)[[dict](https://docs.python.org/3/library/stdtypes.html#dict)]

### **Returns**

Config.

### create\_automl(*\*\*fit\_args*)

Abstract method - how to build automl.

Here you should create all automl components, like readers, levels, timers, blenders. Method . \_initialize should be called in the end to create automl.

### **Parameters**

\*\*fit\_args – params that are passed to .fit\_predict method.

fit\_predict(*train\_data*, *roles*, *train\_features=None*, *cv\_iter=None*, *valid\_data=None*, *valid\_features=None*, *verbose=0*, *persistence\_manager=None*)

Fit on input data and make prediction on validation part.

### **Parameters**

- train\_data  $(\text{Any})$  $(\text{Any})$  $(\text{Any})$  Dataset to train.
- roles ([dict](https://docs.python.org/3/library/stdtypes.html#dict)) Roles dict.
- train\_features ([Optional](https://docs.python.org/3/library/typing.html#typing.Optional)[[Sequence](https://docs.python.org/3/library/typing.html#typing.Sequence)[[str](https://docs.python.org/3/library/stdtypes.html#str)]]) Features names, if can't be inferred from *train\_data*.
- **cv\_iter** ([Optional](https://docs.python.org/3/library/typing.html#typing.Optional)[[Iterable](https://docs.python.org/3/library/typing.html#typing.Iterable)]) Custom cv-iterator. For example, TimeSeriesIterator.
- valid\_data ([Optional](https://docs.python.org/3/library/typing.html#typing.Optional)[[Any](https://docs.python.org/3/library/typing.html#typing.Any)]) Optional validation dataset.
- valid\_features ([Optional](https://docs.python.org/3/library/typing.html#typing.Optional)[[Sequence](https://docs.python.org/3/library/typing.html#typing.Sequence)[[str](https://docs.python.org/3/library/stdtypes.html#str)]]) Optional validation dataset features if can't be inferred from *valid\_data*.
- verbose ([int](https://docs.python.org/3/library/functions.html#int)) Verbosity level that are passed to each automl.

### **Return type**

[SparkDataset](#page-16-1)

### **Returns**

Dataset with predictions. Call .data to get predictions array.

### static set\_verbosity\_level(*verbose*)

Verbosity level setter.

### **Parameters**

**verbose** ([int](https://docs.python.org/3/library/functions.html#int)) – Controls the verbosity: the higher, the more messages.  $\langle 1 \rangle$ : messages are not displayed;  $>=1$ : the computation process for layers is displayed;  $>=2$ : the information about folds processing is also displayed; >=3 : the hyperparameters optimization process is also displayed; >=4 : the training process for every algorithm is displayed;

### <span id="page-10-0"></span>**1.2.2 SparkTabularAutoML**

```
class sparklightautoml.automl.presets.tabular_presets.SparkTabularAutoML(spark, task,
                                                                             timeout=3600,
```
*memory\_limit=16*, *cpu\_limit=4*, *gpu\_ids='all'*, *timing\_params=None*, *config\_path=None*, *general\_params=None*, *reader\_params=None*, *read\_csv\_params=None*, *nested\_cv\_params=None*, *tuning\_params=None*, *selection\_params=None*, *lgb\_params=None*, *cb\_params=None*, *linear\_l2\_params=None*, *gbm\_pipeline\_params=None*, *linear\_pipeline\_params=None*, *persistence\_manager=None*, *computation\_settings=('no\_parallelism', -1)*)

### Bases: [SparkAutoMLPreset](#page-9-0)

Spark version of TabularAutoML. Represent high level entity of spark lightautoml. Use this class to create automl instance.

### **Example**

```
>>> automl = SparkTabularAutoML(
>>> spark=spark,
>>> task=SparkTask('binary'),
>>> general_params={"use_algos": [["lgb"]]},
>>> lgb_params={'use_single_dataset_mode': True},
>>> reader_params={"cv": cv, "advanced_roles": False}
>>> )
>>> oof_predictions = automl.fit_predict(
>>> train_data,
>>> roles=roles
>>> )
```
create\_automl(*\*\*fit\_args*)

Create basic automl instance.

**Parameters**

\*\*fit\_args – Contain all information needed for creating automl.

fit\_predict(*train\_data*, *roles=None*, *train\_features=None*, *cv\_iter=None*, *valid\_data=None*, *valid\_features=None*, *log\_file=None*, *verbose=0*, *persistence\_manager=None*)

Fit and get prediction on validation dataset.

Almost same as lightautoml.automl.base.AutoML.fit\_predict.

Additional features - working with different data formats. Supported now:

- Path to .csv, .parquet, .feather files.
- [ndarray](https://numpy.org/doc/stable/reference/generated/numpy.ndarray.html#numpy.ndarray), or dict of [ndarray](https://numpy.org/doc/stable/reference/generated/numpy.ndarray.html#numpy.ndarray). For example, {'data': X...}. In this case, roles are optional, but *train\_features* and *valid\_features* required.
- [pandas.DataFrame](https://pandas.pydata.org/pandas-docs/stable/reference/api/pandas.DataFrame.html#pandas.DataFrame).

### **Parameters**

- train\_data ([Union](https://docs.python.org/3/library/typing.html#typing.Union)[[str](https://docs.python.org/3/library/stdtypes.html#str), DataFrame]) Dataset to train.
- roles ([Optional](https://docs.python.org/3/library/typing.html#typing.Optional)[[dict](https://docs.python.org/3/library/stdtypes.html#dict)]) Roles dict.
- train\_features ([Optional](https://docs.python.org/3/library/typing.html#typing.Optional)[[Sequence](https://docs.python.org/3/library/typing.html#typing.Sequence)[[str](https://docs.python.org/3/library/stdtypes.html#str)]]) Optional features names, if can't be inferred from *train\_data*.
- cv\_iter ([Optional](https://docs.python.org/3/library/typing.html#typing.Optional)[[Iterable](https://docs.python.org/3/library/typing.html#typing.Iterable)]) Custom cv-iterator. For example, TimeSeriesIterator.
- valid\_data ([Union](https://docs.python.org/3/library/typing.html#typing.Union)[[str](https://docs.python.org/3/library/stdtypes.html#str), DataFrame, [None](https://docs.python.org/3/library/constants.html#None)]) Optional validation dataset.
- valid\_features ([Optional](https://docs.python.org/3/library/typing.html#typing.Optional)[[Sequence](https://docs.python.org/3/library/typing.html#typing.Sequence)[[str](https://docs.python.org/3/library/stdtypes.html#str)]]) Optional validation dataset features if cannot be inferred from *valid\_data*.
- verbose ([int](https://docs.python.org/3/library/functions.html#int)) Controls the verbosity: the higher, the more messages. <1 : messages are not displayed; >=1 : the computation process for layers is displayed; >=2 : the information about folds processing is also displayed; >=3 : the hyperparameters optimization process is also displayed; >=4 : the training process for every algorithm is displayed;
- log\_file ([Optional](https://docs.python.org/3/library/typing.html#typing.Optional)[[str](https://docs.python.org/3/library/stdtypes.html#str)]) Filename for writing logging messages. If log\_file is specified,
- exists (the messages will be saved in a the file. If the file) –
- overwritten.  $(it$  will be)-

### **Return type**

[SparkDataset](#page-16-1)

#### **Returns**

Dataset with predictions. Call .data to get predictions array.

static get\_pdp\_data\_numeric\_feature(*df* , *feature\_name*, *model*, *prediction\_col*, *n\_bins*, *ice\_fraction=1.0*, *ice\_fraction\_seed=42*)

Returns *grid*, *ys* and *counts* calculated on input numeric column to plot PDP.

#### **Parameters**

- df (SparkDataFrame) Spark DataFrame with *feature\_name* column
- feature\_name  $(str)$  $(str)$  $(str)$  feature column name
- model (PipelineModel) Spark Pipeline Model
- prediction\_col ([str](https://docs.python.org/3/library/stdtypes.html#str)) prediction column to be created by the *model*
- **n\_bins**  $(int)$  $(int)$  $(int)$  The number of bins to produce. Raises exception if n\_bins < 2.
- ice\_fraction ( $float.$  optional) What fraction of the input dataframe will be used to make predictions. Useful for very large dataframe. Defaults to 1.0.
- ice\_fraction\_seed ([int,](https://docs.python.org/3/library/functions.html#int) optional) Seed for *ice\_fraction*. Defaults to 42.

### **Returns**

*grid* is list of categories, *ys* is list of predictions by category, *counts* is numbers of values by category

### **Return type**

Tuple[List, List, List]

```
static get_pdp_data_categorical_feature(df , feature_name, model, prediction_col, n_top_cats,
                                               ice_fraction=1.0, ice_fraction_seed=42)
```
Returns *grid*, *ys* and *counts* calculated on input categorical column to plot PDP.

### **Parameters**

- df (SparkDataFrame) Spark DataFrame with *feature\_name* column
- feature\_name  $(str)$  $(str)$  $(str)$  feature column name
- model (PipelineModel) Spark Pipeline Model
- prediction\_col ([str](https://docs.python.org/3/library/stdtypes.html#str)) prediction column to be created by the *model*
- $n\_top\_cats$  ([int](https://docs.python.org/3/library/functions.html#int)) param to selection top n categories
- ice\_fraction  $(f$ loat, optional) What fraction of the input dataframe will be used to make predictions. Useful for very large dataframe. Defaults to 1.0.
- ice\_fraction\_seed ([int,](https://docs.python.org/3/library/functions.html#int) optional) Seed for *ice\_fraction*. Defaults to 42.

### **Returns**

*grid* is list of categories, *ys* is list of predictions by category, *counts* is numbers of values by category

### **Return type**

Tuple[List, List, List]

static get\_pdp\_data\_datetime\_feature(*df* , *feature\_name*, *model*, *prediction\_col*, *datetime\_level*, *reader*, *ice\_fraction=1.0*, *ice\_fraction\_seed=42*)

Returns *grid*, *ys* and *counts* calculated on input datetime column to plot PDP.

### **Parameters**

- df (SparkDataFrame) Spark DataFrame with *feature\_name* column
- feature\_name  $(str)$  $(str)$  $(str)$  feature column name
- model (PipelineModel) Spark Pipeline Model
- prediction\_col ([str](https://docs.python.org/3/library/stdtypes.html#str)) prediction column to be created by the *model*
- datetime\_level  $(str)$  $(str)$  $(str)$  Unit of time that will be modified to calculate dependence: "year", "month" or "dayofweek"
- reader (\_type\_) Automl reader to transform input dataframe before *model* inferring.
- ice\_fraction ([float,](https://docs.python.org/3/library/functions.html#float) optional) What fraction of the input dataframe will be used to make predictions. Useful for very large dataframe. Defaults to 1.0.
- ice\_fraction\_seed ([int,](https://docs.python.org/3/library/functions.html#int) optional) Seed for *ice\_fraction*. Defaults to 42.

### **Returns**

*grid* is list of categories, *ys* is list of predictions by category, *counts* is numbers of values by category

### **Return type**

Tuple[List, List, List]

# **1.3 Blenders**

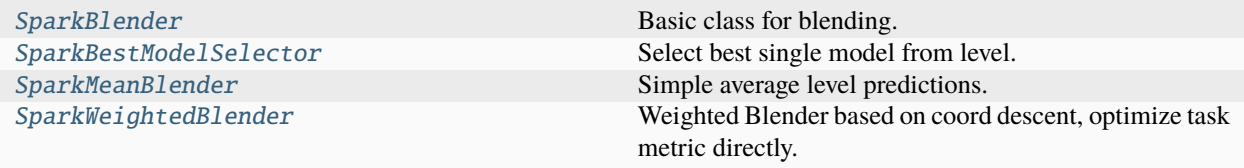

### **1.3.1 SparkBlender**

### <span id="page-14-0"></span>class sparklightautoml.automl.blend.SparkBlender

Bases: TransformerInputOutputRoles, [ABC](https://docs.python.org/3/library/abc.html#abc.ABC)

Basic class for blending.

Blender learns how to make blend on sequence of prediction datasets and prune pipes, that are not used in final blend.

### property input\_roles

Returns dict of input roles

### property output\_roles

Returns dict of output roles

### transformer(*\*args*, *\*\*kwargs*)

Returns Spark MLlib Transformer. Represents a Transformer with fitted models.

### **Return type**

[Optional](https://docs.python.org/3/library/typing.html#typing.Optional)[Transformer]

### split\_models(*predictions*, *pipes*)

Split predictions by single model prediction datasets.

### **Parameters**

- predictions ([SparkDataset](#page-16-1)) Dataset with predictions.
- pipes ([Sequence](https://docs.python.org/3/library/typing.html#typing.Sequence)[[SparkMLPipeline](#page-40-1)]) ml pipelines to be associated with the predictions

### **Returns**

- prediction column name
- corresponding model index (in the pipe)
- corresponding pipe index

#### **Return type**

Each tuple in the list is

### score(*dataset*)

Score metric for blender.

### **Parameters**

dataset ([SparkDataset](#page-16-1)) – Blended predictions dataset.

**Return type** [float](https://docs.python.org/3/library/functions.html#float)

**Returns** Metric value.

### **1.3.2 SparkBestModelSelector**

### <span id="page-15-0"></span>class sparklightautoml.automl.blend.SparkBestModelSelector

Bases: [SparkBlender](#page-14-0), WeightedBlender

Select best single model from level.

Drops pipes that are not used in calc best model. Works in general case (even on some custom things) and most efficient on inference. Perform worse than other on tables, specially if some of models was terminated by timer.

### **1.3.3 SparkMeanBlender**

### <span id="page-15-1"></span>class sparklightautoml.automl.blend.SparkMeanBlender

Bases: [SparkBlender](#page-14-0)

Simple average level predictions.

Works only with TabularDatasets. Doesn't require target to fit. No pruning.

### **1.3.4 SparkWeightedBlender**

<span id="page-15-2"></span>class sparklightautoml.automl.blend.SparkWeightedBlender(*max\_iters=5*, *max\_inner\_iters=7*, *max\_nonzero\_coef=0.05*)

Bases: [SparkBlender](#page-14-0), WeightedBlender

Weighted Blender based on coord descent, optimize task metric directly.

Weight sum eq. 1. Good blender for tabular data, even if some predictions are NaN (ex. timeout). Model with low weights will be pruned.

### **CHAPTER**

# **TWO**

# **SPARKLIGHTAUTOML.DATASET**

<span id="page-16-0"></span>Provides base entities for working with data.

# **2.1 Dataset Interfaces**

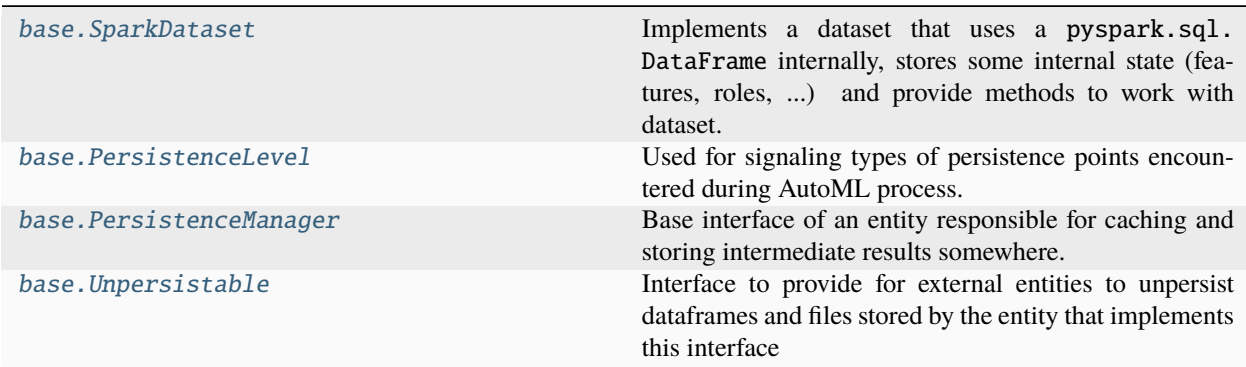

### **2.1.1 SparkDataset**

<span id="page-16-1"></span>class sparklightautoml.dataset.base.SparkDataset(*data*, *roles*, *persistence\_manager=None*, *task=None*, *bucketized=False*, *dependencies=None*, *name=None*, *target=None*, *folds=None*, *\*\*kwargs*)

Bases: LAMLDataset, [Unpersistable](#page-18-0)

Implements a dataset that uses a pyspark.sql.DataFrame internally, stores some internal state (features, roles, . . . ) and provide methods to work with dataset.

classmethod concatenate(*datasets*, *name=None*, *extra\_dependencies=None*)

Concat multiple datasets by joining their internal pyspark.sql.DataFrame using inner join on special hidden '\_id' column :type datasets: [Sequence](https://docs.python.org/3/library/typing.html#typing.Sequence)[[SparkDataset](#page-16-1)] :param datasets: spark datasets to be joined

### **Return type**

[SparkDataset](#page-16-1)

### **Returns**

a joined dataset, containing features (and columns too) from all datasets except containing only one \_id column

### property features

Get list of features.

### **Returns**

list of features.

### property roles

Roles dict.

```
set_data(data, features, roles=None, persistence_manager=None, dependencies=None, uid=None,
          name=None, frozen=False)
```
Inplace set data, features, roles for empty dataset.

### **Parameters**

- data (DataFrame) Table with features.
- features ([List](https://docs.python.org/3/library/typing.html#typing.List)[[str](https://docs.python.org/3/library/stdtypes.html#str)]) **`**ignored, always None. just for same interface.
- roles ([Union](https://docs.python.org/3/library/typing.html#typing.Union)[[Sequence](https://docs.python.org/3/library/typing.html#typing.Sequence)[ColumnRole], ColumnRole, [Dict](https://docs.python.org/3/library/typing.html#typing.Dict)[[str](https://docs.python.org/3/library/stdtypes.html#str), ColumnRole], [None](https://docs.python.org/3/library/constants.html#None)]) – Dict with roles.

### persist(*level=None*, *force=False*)

Materializes current Spark DataFrame and unpersists all its dependencies :type level: [Optional](https://docs.python.org/3/library/typing.html#typing.Optional)[[PersistenceLevel](#page-17-0)] :param level:

# **Return type**

[SparkDataset](#page-16-1)

### **Returns**

a new SparkDataset that is persisted and materialized

### unpersist()

Unpersists current dataframe if it is persisted and all its dependencies. It does nothing if the dataset is frozen

# **2.1.2 PersistenceLevel**

### <span id="page-17-0"></span>class sparklightautoml.dataset.base.PersistenceLevel(*value*)

Bases: [Enum](https://docs.python.org/3/library/enum.html#enum.Enum)

Used for signaling types of persistence points encountered during AutoML process.

# **2.1.3 PersistenceManager**

### <span id="page-17-1"></span>class sparklightautoml.dataset.base.PersistenceManager

Bases: [ABC](https://docs.python.org/3/library/abc.html#abc.ABC)

Base interface of an entity responsible for caching and storing intermediate results somewhere.

### abstract property all\_datasets

Returns: all persisted datasets including persisted with children contexts

# **2.1.4 Unpersistable**

<span id="page-18-0"></span>class sparklightautoml.dataset.base.Unpersistable

Bases: [ABC](https://docs.python.org/3/library/abc.html#abc.ABC)

Interface to provide for external entities to unpersist dataframes and files stored by the entity that implements this interface

# **2.2 Roles**

Role contains information about the column, which determines how it is processed.

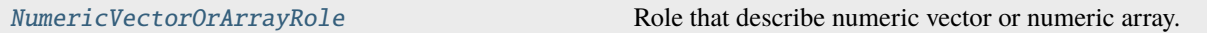

# **2.2.1 NumericVectorOrArrayRole**

<span id="page-18-1"></span>class sparklightautoml.dataset.roles.NumericVectorOrArrayRole(*size*, *element\_col\_name\_template*, *dtype=numpy.float32*, *force\_input=False*, *prob=False*, *discretization=False*, *is\_vector=True*)

Bases: NumericRole

Role that describe numeric vector or numeric array.

\_\_init\_\_(*size*, *element\_col\_name\_template*, *dtype=numpy.float32*, *force\_input=False*, *prob=False*, *discretization=False*, *is\_vector=True*)

### **Parameters**

- size ([int](https://docs.python.org/3/library/functions.html#int)) number of elements in every vector in this column
- element\_col\_name\_template ([Union](https://docs.python.org/3/library/typing.html#typing.Union)[[str](https://docs.python.org/3/library/stdtypes.html#str), [List](https://docs.python.org/3/library/typing.html#typing.List)[str]]) string template to produce name for each element in the vector
- neccessary (when array-to-columns transformation is) –
- dtype ([Union](https://docs.python.org/3/library/typing.html#typing.Union)[[Callable](https://docs.python.org/3/library/typing.html#typing.Callable), [type](https://docs.python.org/3/library/functions.html#type), [str](https://docs.python.org/3/library/stdtypes.html#str)]) type of the vector's elements
- **force\_input** ([bool](https://docs.python.org/3/library/functions.html#bool)) Select a feature for training, regardless of the selector results.
- $prob(bool) If input number is probability.$  $prob(bool) If input number is probability.$  $prob(bool) If input number is probability.$

### feature\_name\_at(*position*)

produces a name for feature on position in the vector

### **Parameters**

**position** ([int](https://docs.python.org/3/library/functions.html#int)) – position in the vector in range  $[0 \, \dots \, \text{size}]$ 

**Return type**

[str](https://docs.python.org/3/library/stdtypes.html#str)

**Returns** feature name

# **2.3 Persistence**

Persistence managers are responsible for caching and storing intermediate results on various steps during AutoML process. Storing intermediate results is required by various reasons.

Depending on the manager, it can be used for the following goals: \* Support iterative data processing and preventing repeatition of calculations \* Prunning of long plans that slows down catalyst optimizer \* Prunning of long lineages that increase overheads on tasks serialization (and may lead to large broadcasts) \* Creating reliable checkpoints preventing long recalculations in case of failures \* Optimize joins converting them into shuffle-less merge joins instead of SortMerge joins (optimization of split-merge patterns in the process of multiple models/multiple feature generation)

For instance, PlainCachePersistenceManager allows to support iterative data processing and provides fast storing due to leveraging Spark caching mechanism which may employ RAM, but cannot provide for the rest of goals. From the other side, BucketedPersistenceManager can deliver for all the goals, but requires more time to store data due to writing to external storage like HDFS. LocalCheckpointPersistenceManager is in the middle: it can deliver only the first three goals, but store data fast leveraging RAM and DISK if necessary

Different persistence managers may be of more usefulness depending on current step in the automl process. There can be found several explicit levels of storing stated in PersistenceLevel entity: \* READER level marks the beginning of the automl process, root of all pipelines, executed only onces. \* REGULAR means storing data somewhere in the middle of ML pipeline, mainly feature processing or model training. \* CHECKPOINT is used for denoting data storing in the very end of ML pipeline. These data will consist only of predictions made by one or several ML models thus making the dataframe being stored relatively small.

All persistence managers can be divided on two main types depending on how they handle different levels supplied during calling .persist(): \* simple managers, that exploit the same approach to store intermediate results on all levels \* composite managers (their name starts with 'Composite' prefix) that can employ different approaches to store data for different levels.

CompositeBucketedPersistenceManager should be used in most cases. It creates a bucketed dataset on READER level, which is an expensive operation executed only once. In exchanges, it leads to making all joins (on the direct descendants of the main dataframe) in the downstream process to be either broadcast joins or merge joins. In both cases it wouldn't require shuffle. On REGULAR level, mainly for the sake of supporting fast iterative data processing, it employs PlainCachePersistenceManager. On CHECKPOINT level, having a relatively small dataframe after the end of heavy data processing and computations this manager opts to reliable data storing using BucketedPersistenceManager. This choice is also motivated by prunning of long plan and lineage which have grown large up to this moment.

CompositePlainCachePersistenceManager uses PlainCachePersistenceManager for READER and REGULAR levels, avoiding expensive initial creation of a bucketed dataset. On CHECKPOINT level, it relies on BucketedPersistence-Manager with the same motivation as for the previous case. However, it does have some advantages it should be used with caution. Use cases when it may be used requires specific Spark Session and AutoML configurations having the following traits: \* AutoML has only one level of ML pipelines or two levels with skip\_conn=False \* autoBroadcastJoinThreshold is set high enough to handle some minor joins The alternative case: \* AutoML has two levels with skip\_conn=True \* autoBroadcastJoinThreshold is set sufficiently high to make joining the main dataframe with resulting dataframes from the first level (containing predictions) shuffle-less

These conditions may change in the future.

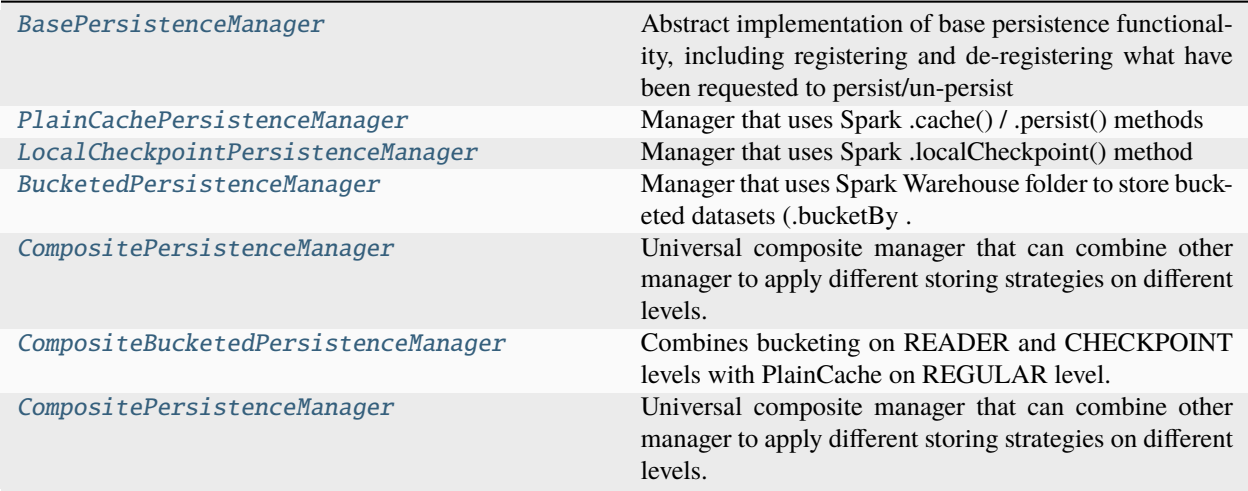

# **2.3.1 BasePersistenceManager**

<span id="page-20-0"></span>class sparklightautoml.dataset.persistence.BasePersistenceManager(*parent=None*)

Bases: [PersistenceManager](#page-17-1)

Abstract implementation of base persistence functionality, including registering and de-registering what have been requested to persist/un-persist

### **2.3.2 PlainCachePersistenceManager**

<span id="page-20-1"></span>class sparklightautoml.dataset.persistence.PlainCachePersistenceManager(*parent=None*,

*prune\_history=False*)

Bases: [BasePersistenceManager](#page-20-0)

Manager that uses Spark .cache() / .persist() methods

# **2.3.3 LocalCheckpointPersistenceManager**

<span id="page-20-2"></span>class sparklightautoml.dataset.persistence.LocalCheckpointPersistenceManager(*parent=None*) Bases: [BasePersistenceManager](#page-20-0)

Manager that uses Spark .localCheckpoint() method

### **2.3.4 BucketedPersistenceManager**

<span id="page-20-3"></span>class sparklightautoml.dataset.persistence.BucketedPersistenceManager(*bucketed\_datasets\_folder*, *bucket\_nums=100*, *parent=None*, *no\_unpersisting=False*)

Bases: [BasePersistenceManager](#page-20-0)

Manager that uses Spark Warehouse folder to store bucketed datasets (.bucketBy ... .sortBy ... .saveAsTable) To make such storing reliable, one should set 'spark.sql.warehouse.dir' to HDFS or other reliable storage.

# **2.3.5 CompositePersistenceManager**

<span id="page-21-0"></span>class sparklightautoml.dataset.persistence.CompositePersistenceManager(*level2manager*,

*parent=None*)

Bases: [BasePersistenceManager](#page-20-0)

Universal composite manager that can combine other manager to apply different storing strategies on different levels.

For BucketedPersistenceManager all unpersisting operations are delayed until the end of automl processing, due to possible loss of source for downstream persistence manager if they don't use external storage and files.

# **2.3.6 CompositeBucketedPersistenceManager**

<span id="page-21-1"></span>class sparklightautoml.dataset.persistence.CompositeBucketedPersistenceManager(*bucketed\_datasets\_folder*, *bucket\_nums*)

Bases: [CompositePersistenceManager](#page-21-0)

Combines bucketing on READER and CHECKPOINT levels with PlainCache on REGULAR level.

### **CHAPTER**

# **THREE**

# **SPARKLIGHTAUTOML.ML\_ALGO**

<span id="page-22-0"></span>Models used for machine learning pipelines.

# **3.1 Base Classes**

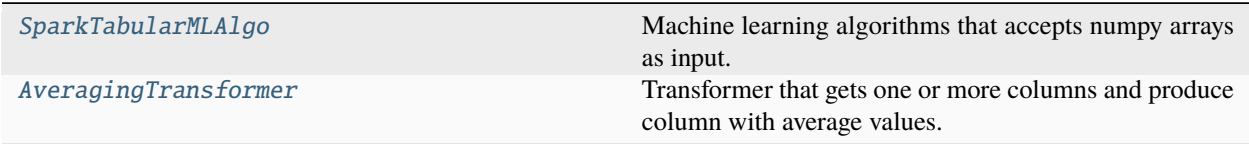

# **3.1.1 SparkTabularMLAlgo**

<span id="page-22-1"></span>class sparklightautoml.ml\_algo.base.SparkTabularMLAlgo(*default\_params=None*,

*freeze\_defaults=True*, *timer=None*, *optimization\_search\_space=None*, *persist\_output\_dataset=True*, *computations\_settings=None*)

Bases: MLAlgo, TransformerInputOutputRoles, [ABC](https://docs.python.org/3/library/abc.html#abc.ABC)

Machine learning algorithms that accepts numpy arrays as input.

### property features

Get list of features.

fit\_predict\_single\_fold(*fold\_prediction\_column*, *validation\_column*, *train*, *runtime\_settings=None*) Train on train dataset and predict on holdout dataset.

### **Parameters**

- fold\_prediction\_column ([str](https://docs.python.org/3/library/stdtypes.html#str)) column name for predictions made for this fold
- validation\_column  $(str)$  $(str)$  $(str)$  name of the column that signals if this row is from train or val
- train ([SparkDataset](#page-16-1)) dataset containing both train and val rows.
- runtime\_settings ([Optional](https://docs.python.org/3/library/typing.html#typing.Optional)[[Dict](https://docs.python.org/3/library/typing.html#typing.Dict)[[str](https://docs.python.org/3/library/stdtypes.html#str), [Any](https://docs.python.org/3/library/typing.html#typing.Any)]]) settings important for parallelism and performance that can depend on running processes
- moment (at the) -

**Return type** [Tuple](https://docs.python.org/3/library/typing.html#typing.Tuple)[PipelineModel, DataFrame, [str](https://docs.python.org/3/library/stdtypes.html#str)]

**Returns**

Target predictions for valid dataset.

# **3.1.2 AveragingTransformer**

```
class sparklightautoml.ml_algo.base.AveragingTransformer(task_name=None, input_cols=None,
                                                          output_col='averaged_values',
                                                          remove_cols=None,
                                                          convert_to_array_first=False,
                                                          weights=None, dim_num=1)
    Bases: Transformer, HasInputCols, HasOutputCol, DefaultParamsWritable,
    DefaultParamsReadable
```
Transformer that gets one or more columns and produce column with average values.

\_\_init\_\_(*task\_name=None*, *input\_cols=None*, *output\_col='averaged\_values'*, *remove\_cols=None*, *convert\_to\_array\_first=False*, *weights=None*, *dim\_num=1*)

### **Parameters**

- task\_name ([str,](https://docs.python.org/3/library/stdtypes.html#str) optional) Task name: "binary", "multiclass" or "reg".
- input\_cols (List[\[str\]](https://docs.python.org/3/library/stdtypes.html#str), optional) List of input columns.
- output\_col ([str,](https://docs.python.org/3/library/stdtypes.html#str) optional) Output column name. Defaults to "averaged\_values".
- remove\_cols (Optional [List [\[str\]](https://docs.python.org/3/library/stdtypes.html#str)], optional) Columns need to remove. Defaults to None.
- convert\_to\_array\_first ([bool,](https://docs.python.org/3/library/functions.html#bool) optional) If *True* then will be convert input vectors to arrays. Defaults to False.
- weights (Optional [List [\[int\]](https://docs.python.org/3/library/functions.html#int)], optional) List of weights to scaling output values. Defaults to None.
- $\dim_{\text{num}}(int, optimal) \text{Dimension of input columns. Defaults to 1.}$  $\dim_{\text{num}}(int, optimal) \text{Dimension of input columns. Defaults to 1.}$  $\dim_{\text{num}}(int, optimal) \text{Dimension of input columns. Defaults to 1.}$

# **3.2 Available Models**

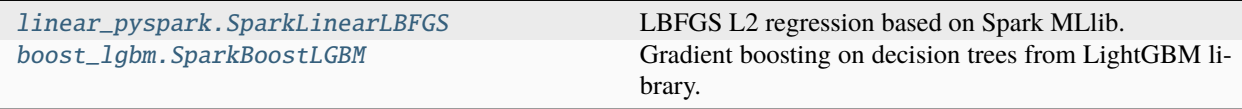

# **3.2.1 SparkLinearLBFGS**

<span id="page-24-0"></span>class sparklightautoml.ml\_algo.linear\_pyspark.SparkLinearLBFGS(*default\_params=None*,

*freeze\_defaults=True*, *timer=None*, *optimization\_search\_space=None*, *persist\_output\_dataset=True*, *computations\_settings=None*)

Bases: [SparkTabularMLAlgo](#page-22-1)

LBFGS L2 regression based on Spark MLlib.

default\_params:

- tol: The tolerance for the stopping criteria.
- maxIter: Maximum iterations of L-BFGS.
- aggregationDepth: Param for suggested depth for treeAggregate.
- elasticNetParam: Elastic net parameter.
- regParam: Regularization parameter.
- early\_stopping: Maximum rounds without improving.

freeze\_defaults:

- True : params may be rewrited depending on dataset.
- False: params may be changed only manually or with tuning.

timer: Timer instance or None.

### predict\_single\_fold(*dataset*, *model*)

Implements prediction on single fold.

### **Parameters**

- model (PipelineModel) Model uses to predict.
- dataset ([SparkDataset](#page-16-1)) SparkDataset used for prediction.

### **Return type**

DataFrame

### **Returns**

Predictions for input dataset.

# <span id="page-24-1"></span>**3.2.2 SparkBoostLGBM**

class sparklightautoml.ml\_algo.boost\_lgbm.SparkBoostLGBM(*default\_params=None*,

*freeze\_defaults=True*, *timer=None*, *optimization\_search\_space=None*, *use\_single\_dataset\_mode=True*, *max\_validation\_size=10000*, *chunk\_size=4000000*, *convert\_to\_onnx=False*, *mini\_batch\_size=5000*, *seed=42*, *parallelism=1*, *execution\_mode='bulk'*, *use\_barrier\_execution\_mode=False*, *experimental\_parallel\_mode=False*, *persist\_output\_dataset=True*, *computations\_settings=None*)

Bases: [SparkTabularMLAlgo](#page-22-1), ImportanceEstimator

Gradient boosting on decision trees from LightGBM library.

default\_params: All available parameters listed in synapse.ml documentation:

- [https://mmlspark.blob.core.windows.net/docs/0.9.5/pyspark/synapse.ml.lightgbm.html#module-synapse.](https://mmlspark.blob.core.windows.net/docs/0.9.5/pyspark/synapse.ml.lightgbm.html#module-synapse.ml.lightgbm.LightGBMClassifier) [ml.lightgbm.LightGBMClassifier](https://mmlspark.blob.core.windows.net/docs/0.9.5/pyspark/synapse.ml.lightgbm.html#module-synapse.ml.lightgbm.LightGBMClassifier)
- [https://mmlspark.blob.core.windows.net/docs/0.9.5/pyspark/synapse.ml.lightgbm.html#module-synapse.](https://mmlspark.blob.core.windows.net/docs/0.9.5/pyspark/synapse.ml.lightgbm.html#module-synapse.ml.lightgbm.LightGBMRegressor) [ml.lightgbm.LightGBMRegressor](https://mmlspark.blob.core.windows.net/docs/0.9.5/pyspark/synapse.ml.lightgbm.html#module-synapse.ml.lightgbm.LightGBMRegressor)

### freeze\_defaults:

- True : params may be rewritten depending on dataset.
- False: params may be changed only manually or with tuning.

timer: Timer instance or None.

### fit\_predict(*train\_valid\_iterator*)

Fit and then predict accordig the strategy that uses train\_valid\_iterator.

If item uses more then one time it will predict mean value of predictions. If the element is not used in training then the prediction will be numpy.nan for this item

### **Parameters** train\_valid\_iterator ([SparkBaseTrainValidIterator](#page-68-1)) – Classic cv-iterator.

**Return type**

[SparkDataset](#page-16-1)

### **Returns**

Dataset with predicted values.

# **3.3 Utilities**

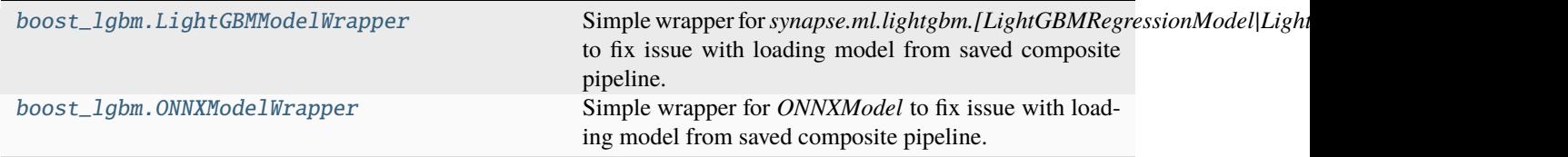

# **3.3.1 LightGBMModelWrapper**

<span id="page-26-0"></span>class sparklightautoml.ml\_algo.boost\_lgbm.LightGBMModelWrapper(*model=None*)

Bases: Transformer, MLWritable, MLReadable

Simple wrapper for *synapse.ml.lightgbm.[LightGBMRegressionModel|LightGBMClassificationModel]* to fix issue with loading model from saved composite pipeline.

For more details see: [https://github.com/microsoft/SynapseML/issues/614.](https://github.com/microsoft/SynapseML/issues/614)

### classmethod read()

Returns an MLReader instance for this class.

# **3.3.2 ONNXModelWrapper**

<span id="page-26-1"></span>class sparklightautoml.ml\_algo.boost\_lgbm.ONNXModelWrapper(*model=None*) Bases: Transformer, MLWritable, MLReadable

Simple wrapper for *ONNXModel* to fix issue with loading model from saved composite pipeline.

For more details see: [https://github.com/microsoft/SynapseML/issues/614.](https://github.com/microsoft/SynapseML/issues/614)

### classmethod read()

Returns an MLReader instance for this class.

**CHAPTER**

**FOUR**

# **SPARKLIGHTAUTOML.PIPELINES**

<span id="page-28-0"></span>Pipelines for solving different tasks.

# **4.1 Utility traits**

**CHAPTER**

**FIVE**

# **SPARKLIGHTAUTOML.PIPELINES.SELECTION**

<span id="page-30-0"></span>Feature selection module for ML pipelines.

# **5.1 Base Classes**

[SparkImportanceEstimator](#page-30-1)

### **5.1.1 SparkImportanceEstimator**

<span id="page-30-1"></span>class sparklightautoml.pipelines.selection.base.SparkImportanceEstimator Bases: ImportanceEstimator, [ABC](https://docs.python.org/3/library/abc.html#abc.ABC)

# **5.2 Importance Based Selectors**

[permutation\\_importance\\_based.](#page-30-2) [SparkNpPermutationImportanceEstimator](#page-30-2) Permutation importance based estimator.

# **5.2.1 SparkNpPermutationImportanceEstimator**

<span id="page-30-2"></span>class sparklightautoml.pipelines.selection.permutation\_importance\_based.SparkNpPermutationImportanceEst

Bases: [SparkImportanceEstimator](#page-30-1)

Permutation importance based estimator.

Importance calculate, using random permutation of items in single column for each feature.

\_\_init\_\_(*random\_state=42*, *computations\_settings=None*)

**Parameters**

random\_state ([int](https://docs.python.org/3/library/functions.html#int)) – seed for random generation of features permutation.

fit(*train\_valid=None*, *ml\_algo=None*, *preds=None*)

Find importances for each feature in dataset.

### **Parameters**

- train\_valid ([Optional](https://docs.python.org/3/library/typing.html#typing.Optional)[[SparkBaseTrainValidIterator](#page-68-1)]) Initial dataset iterator.
- ml\_algo ([Optional](https://docs.python.org/3/library/typing.html#typing.Optional)[[SparkTabularMLAlgo](#page-22-1)]) Algorithm.
- preds ([Optional](https://docs.python.org/3/library/typing.html#typing.Optional)[[SparkDataset](#page-16-1)]) Predicted target values for validation dataset.

**SIX**

# **SPARKLIGHTAUTOML.PIPELINES.FEATURES**

<span id="page-32-0"></span>Pipelines for features generation.

# **6.1 Base Classes**

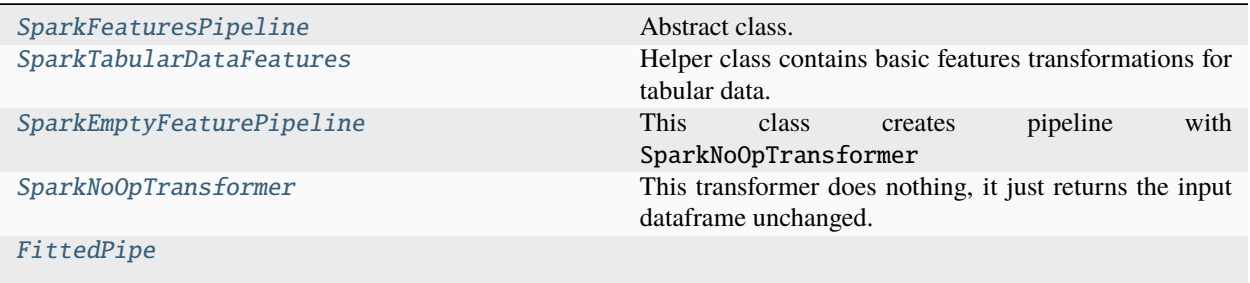

### **6.1.1 SparkFeaturesPipeline**

<span id="page-32-1"></span>class sparklightautoml.pipelines.features.base.SparkFeaturesPipeline(*\*\*kwargs*)

Bases: FeaturesPipeline, TransformerInputOutputRoles

Abstract class.

Analyze train dataset and create composite transformer based on subset of features. Instance can be interpreted like Transformer (look for LAMLTransformer) with delayed initialization (based on dataset metadata) Main method, user should define in custom pipeline is .create\_pipeline. For example, look at LGBSimpleFeatures. After FeaturePipeline instance is created, it is used like transformer with . fit\_transform and .transform method.

### create\_pipeline(*train*)

Analyse dataset and create composite transformer.

### **Parameters**

 $train(SparkDatasets) - Dataset$  $train(SparkDatasets) - Dataset$  $train(SparkDatasets) - Dataset$  with train data.

### **Return type**

```
Union[SparkBaseEstimator, SparkBaseTransformer, SparkUnionTransformer,
SparkSequentialTransformer]
```
### **Returns**

Composite transformer (pipeline).

### fit\_transform(*train*)

Create pipeline and then fit on train data and then transform.

**Parameters**

**train** ([SparkDataset](#page-16-1)) – Dataset with train data.n

```
Return type
```
[SparkDataset](#page-16-1)

### **Returns**

Dataset with new features.

### **6.1.2 SparkTabularDataFeatures**

<span id="page-33-0"></span>class sparklightautoml.pipelines.features.base.SparkTabularDataFeatures(*\*\*kwargs*)

Bases: [object](https://docs.python.org/3/library/functions.html#object)

Helper class contains basic features transformations for tabular data.

This method can de shared by all tabular feature pipelines, to simplify .create\_automl definition.

\_\_init\_\_(*\*\*kwargs*)

Set default parameters for tabular pipeline constructor.

**Parameters** \*\*kwargs ([Any](https://docs.python.org/3/library/typing.html#typing.Any)) – Additional parameters.

get\_cols\_for\_datetime(*train*)

Get datetime columns to calculate features.

**Parameters**

 $train(SparkDatasets) - Dataset$  $train(SparkDatasets) - Dataset$  $train(SparkDatasets) - Dataset$  with train data.

### **Return type** [Tuple](https://docs.python.org/3/library/typing.html#typing.Tuple)[[List](https://docs.python.org/3/library/typing.html#typing.List)[[str](https://docs.python.org/3/library/stdtypes.html#str)], [List](https://docs.python.org/3/library/typing.html#typing.List)[[str](https://docs.python.org/3/library/stdtypes.html#str)]]

#### **Returns**

2 list of features names - base dates and common dates.

### get\_datetime\_diffs(*train*)

Difference for all datetimes with base date.

### **Parameters**

train ([SparkDataset](#page-16-1)) – Dataset with train data.

### **Return type**

[Optional](https://docs.python.org/3/library/typing.html#typing.Optional)[[SparkBaseTransformer](#page-53-0)]

### **Returns**

Transformer or None if no required features.

### get\_datetime\_seasons(*train*, *outp\_role=None*)

Get season params from dates.

### **Parameters**

- train ([SparkDataset](#page-16-1)) Dataset with train data.
- outp\_role ([Optional](https://docs.python.org/3/library/typing.html#typing.Optional)[ColumnRole]) Role associated with output features.

### **Return type**

[Optional](https://docs.python.org/3/library/typing.html#typing.Optional)[[SparkBaseEstimator](#page-52-1)]

### **Returns**

Transformer or None if no required features.

get\_numeric\_data(*train*, *feats\_to\_select=None*, *prob=None*)

Select numeric features.

### **Parameters**

- train ([SparkDataset](#page-16-1)) Dataset with train data.
- feats\_to\_select ([Optional](https://docs.python.org/3/library/typing.html#typing.Optional)[[List](https://docs.python.org/3/library/typing.html#typing.List)[[str](https://docs.python.org/3/library/stdtypes.html#str)]]) Features to handle. If None default filter.
- prob ([Optional](https://docs.python.org/3/library/typing.html#typing.Optional)[[bool](https://docs.python.org/3/library/functions.html#bool)]) Probability flag.

### **Return type**

[Optional](https://docs.python.org/3/library/typing.html#typing.Optional)[[SparkBaseTransformer](#page-53-0)]

### **Returns**

Transformer.

### get\_freq\_encoding(*train*, *feats\_to\_select=None*)

Get frequency encoding part.

### **Parameters**

- train ([SparkDataset](#page-16-1)) Dataset with train data.
- feats\_to\_select ([Optional](https://docs.python.org/3/library/typing.html#typing.Optional)[[List](https://docs.python.org/3/library/typing.html#typing.List)[[str](https://docs.python.org/3/library/stdtypes.html#str)]]) Features to handle. If None default filter.

#### **Return type**

[Optional](https://docs.python.org/3/library/typing.html#typing.Optional)[[SparkBaseEstimator](#page-52-1)]

### **Returns**

Transformer.

### get\_ordinal\_encoding(*train*, *feats\_to\_select=None*)

Get order encoded part.

### **Parameters**

- train ([SparkDataset](#page-16-1)) Dataset with train data.
- feats\_to\_select ([Optional](https://docs.python.org/3/library/typing.html#typing.Optional)[[List](https://docs.python.org/3/library/typing.html#typing.List)[[str](https://docs.python.org/3/library/stdtypes.html#str)]]) Features to handle. If None default filter.

#### **Return type**

[Optional](https://docs.python.org/3/library/typing.html#typing.Optional)[[SparkBaseEstimator](#page-52-1)]

### **Returns**

Transformer.

### get\_categorical\_raw(*train*, *feats\_to\_select=None*)

Get label encoded categories data.

### **Parameters**

- train ([SparkDataset](#page-16-1)) Dataset with train data.
- feats\_to\_select ([Optional](https://docs.python.org/3/library/typing.html#typing.Optional)[[List](https://docs.python.org/3/library/typing.html#typing.List)[[str](https://docs.python.org/3/library/stdtypes.html#str)]]) Features to handle. If None default filter.

#### **Return type**

[Optional](https://docs.python.org/3/library/typing.html#typing.Optional)[[SparkBaseEstimator](#page-52-1)]

### **Returns**

Transformer.

### get\_target\_encoder(*train*)

Get target encoder func for dataset.

### **Parameters**

train ([SparkDataset](#page-16-1)) – Dataset with train data.

**Return type** [Optional](https://docs.python.org/3/library/typing.html#typing.Optional)[[type](https://docs.python.org/3/library/functions.html#type)]

**Returns** Class

get\_binned\_data(*train*, *feats\_to\_select=None*)

Get encoded quantiles of numeric features.

#### **Parameters**

- train ([SparkDataset](#page-16-1)) Dataset with train data.
- feats\_to\_select ([Optional](https://docs.python.org/3/library/typing.html#typing.Optional)[[List](https://docs.python.org/3/library/typing.html#typing.List)[[str](https://docs.python.org/3/library/stdtypes.html#str)]]) features to hanlde. If None default filter.

### **Return type**

[Optional](https://docs.python.org/3/library/typing.html#typing.Optional)[[SparkBaseEstimator](#page-52-1)]

### **Returns**

Transformer.

### get\_categorical\_intersections(*train*, *feats\_to\_select=None*)

Get transformer that implements categorical intersections.

### **Parameters**

- train ([SparkDataset](#page-16-1)) Dataset with train data.
- feats\_to\_select ([Optional](https://docs.python.org/3/library/typing.html#typing.Optional)[[List](https://docs.python.org/3/library/typing.html#typing.List)[[str](https://docs.python.org/3/library/stdtypes.html#str)]]) features to handle. If None default filter.

### **Return type**

[Optional](https://docs.python.org/3/library/typing.html#typing.Optional)[[SparkBaseEstimator](#page-52-1)]

#### **Returns**

Transformer.

### get\_uniques\_cnt(*train*, *feats*)

Get unique values cnt.

Be aware that this function uses approx\_count\_distinct and thus cannot return precise results

### **Parameters**

- train ([SparkDataset](#page-16-1)) Dataset with train data.
- feats ([List](https://docs.python.org/3/library/typing.html#typing.List)[[str](https://docs.python.org/3/library/stdtypes.html#str)]) Features names.

### **Return type**

[Series](https://pandas.pydata.org/pandas-docs/stable/reference/api/pandas.Series.html#pandas.Series)

**Returns** Series.

### get\_top\_categories(*train*, *top\_n=5*)

Get top categories by importance.

If feature importance is not defined, or feats has same importance - sort it by unique values counts. In second case init param ascending\_by\_cardinality defines how - asc or desc.
**Parameters**

- $train(SparkDatasets) Dataset$  $train(SparkDatasets) Dataset$  $train(SparkDatasets) Dataset$  with train data.
- top\_ $n$  ([int](https://docs.python.org/3/library/functions.html#int)) Number of top categories.

**Return type**

[List](https://docs.python.org/3/library/typing.html#typing.List)[[str](https://docs.python.org/3/library/stdtypes.html#str)]

**Returns** List.

### **6.1.3 SparkEmptyFeaturePipeline**

class sparklightautoml.pipelines.features.base.SparkEmptyFeaturePipeline(*\*\*kwargs*) Bases: [SparkFeaturesPipeline](#page-32-0)

This class creates pipeline with SparkNoOpTransformer

create\_pipeline(*train*)

Returns SparkNoOpTransformer instance

**Return type**

[Union](https://docs.python.org/3/library/typing.html#typing.Union)[[SparkBaseEstimator](#page-52-0), [SparkBaseTransformer](#page-53-0), [SparkUnionTransformer](#page-53-1), [SparkSequentialTransformer](#page-53-2)]

### **6.1.4 SparkNoOpTransformer**

class sparklightautoml.pipelines.features.base.SparkNoOpTransformer(*roles*) Bases: [SparkBaseTransformer](#page-53-0), CommonPickleMLWritable, CommonPickleMLReadable

This transformer does nothing, it just returns the input dataframe unchanged.

### **6.1.5 FittedPipe**

class sparklightautoml.pipelines.features.base.FittedPipe(*dataset*, *transformer*) Bases: [object](https://docs.python.org/3/library/functions.html#object)

# **6.2 Feature Pipelines for Boosting Models**

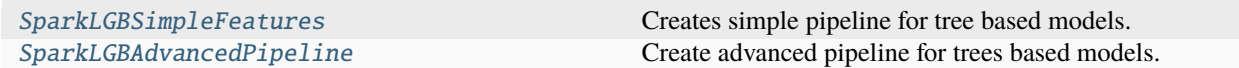

### **6.2.1 SparkLGBSimpleFeatures**

#### <span id="page-37-0"></span>class sparklightautoml.pipelines.features.lgb\_pipeline.SparkLGBSimpleFeatures

Bases: [SparkFeaturesPipeline](#page-32-0), [SparkTabularDataFeatures](#page-33-0)

Creates simple pipeline for tree based models.

Simple but is ok for select features. Numeric stay as is, Datetime transforms to numeric. Categorical label encoding. Maps input to output features exactly one-to-one.

#### create\_pipeline(*train*)

Create tree pipeline.

```
Parameters
   SparkDatasets) - Dataset with train features.
```
**Return type**

[Union](https://docs.python.org/3/library/typing.html#typing.Union)[[SparkUnionTransformer](#page-53-1), [SparkSequentialTransformer](#page-53-2)]

**Returns**

Composite datetime, categorical, numeric transformer.

### **6.2.2 SparkLGBAdvancedPipeline**

<span id="page-37-1"></span>class sparklightautoml.pipelines.features.lgb\_pipeline.SparkLGBAdvancedPipeline(*feats\_imp=None*,

*top\_intersections=5*, *max\_intersection\_depth=3*, *subsample=None*, *multiclass\_te\_co=3*, *auto\_unique\_co=10*, *output\_categories=False*, *\*\*kwargs*)

Bases: [SparkFeaturesPipeline](#page-32-0), [SparkTabularDataFeatures](#page-33-0)

Create advanced pipeline for trees based models.

Includes:

- Different cats and numbers handling according to role params.
- Dates handling extracting seasons and create datediffs.
- Create categorical intersections.

\_\_init\_\_(*feats\_imp=None*, *top\_intersections=5*, *max\_intersection\_depth=3*, *subsample=None*, *multiclass\_te\_co=3*, *auto\_unique\_co=10*, *output\_categories=False*, *\*\*kwargs*)

#### **Parameters**

- feats\_imp ([Optional](https://docs.python.org/3/library/typing.html#typing.Optional)[ImportanceEstimator]) Features importances mapping.
- top\_[int](https://docs.python.org/3/library/functions.html#int)ersections (int) Max number of categories to generate intersections.
- max\_[int](https://docs.python.org/3/library/functions.html#int)ersection\_depth (int) Max depth of cat intersection.
- subsample ([Union](https://docs.python.org/3/library/typing.html#typing.Union)[[int](https://docs.python.org/3/library/functions.html#int), [float](https://docs.python.org/3/library/functions.html#float), [None](https://docs.python.org/3/library/constants.html#None)]) Subsample to calc data statistics.
- multiclass\_te\_co ([int](https://docs.python.org/3/library/functions.html#int)) Cutoff if use target encoding in cat handling on multiclass task if number of classes is high.
- auto\_unique\_co ([int](https://docs.python.org/3/library/functions.html#int)) Switch to target encoding if high cardinality.

#### create\_pipeline(*train*)

Create tree pipeline.

### **Parameters**

 $train(SparkDatasets) - Dataset$  $train(SparkDatasets) - Dataset$  $train(SparkDatasets) - Dataset$  with train features.

#### **Return type**

```
Union[SparkBaseEstimator, SparkBaseTransformer, SparkUnionTransformer,
SparkSequentialTransformer]
```
#### **Returns**

Transformer.

# **6.3 Feature Pipelines for Linear Models**

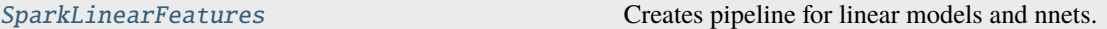

### **6.3.1 SparkLinearFeatures**

<span id="page-38-0"></span>class sparklightautoml.pipelines.features.linear\_pipeline.SparkLinearFeatures(*feats\_imp=None*,

*top\_intersections=5*, *max\_bin\_count=10*, *max\_intersection\_depth=3*, *subsample=None*, *sparse\_ohe='auto'*, *auto\_unique\_co=50*, *output\_categories=True*, *multiclass\_te\_co=3*, *\*\*\_*)

Bases: [SparkFeaturesPipeline](#page-32-0), [SparkTabularDataFeatures](#page-33-0)

Creates pipeline for linear models and nnets.

Includes:

- Create categorical intersections.
- OHE or embed idx encoding for categories.
- Other cats to numbers ways if defined in role params.
- Standartization and nan handling for numbers.
- Numbers discretization if needed.
- Dates handling.
- Handling probs (output of lower level models).

\_\_init\_\_(*feats\_imp=None*, *top\_intersections=5*, *max\_bin\_count=10*, *max\_intersection\_depth=3*, *subsample=None*, *sparse\_ohe='auto'*, *auto\_unique\_co=50*, *output\_categories=True*, *multiclass\_te\_co=3*, *\*\*\_*)

#### **Parameters**

- feats\_imp ([Optional](https://docs.python.org/3/library/typing.html#typing.Optional)[ImportanceEstimator]) Features importances mapping.
- top\_intersections ([int](https://docs.python.org/3/library/functions.html#int)) Max number of categories to generate intersections.
- max\_bin\_count ([int](https://docs.python.org/3/library/functions.html#int)) Max number of bins to discretize numbers.
- max\_[int](https://docs.python.org/3/library/functions.html#int)ersection\_depth (int) Max depth of cat intersection.
- subsample ([Union](https://docs.python.org/3/library/typing.html#typing.Union)[[int](https://docs.python.org/3/library/functions.html#int), [float](https://docs.python.org/3/library/functions.html#float), [None](https://docs.python.org/3/library/constants.html#None)]) Subsample to calc data statistics.
- **sparse\_ohe** ([Union](https://docs.python.org/3/library/typing.html#typing.Union)[[str](https://docs.python.org/3/library/stdtypes.html#str), [bool](https://docs.python.org/3/library/functions.html#bool)]) Should we output sparse if ohe encoding was used during cat handling.
- auto\_unique\_co ([int](https://docs.python.org/3/library/functions.html#int)) Switch to target encoding if high cardinality.
- output\_categories ([bool](https://docs.python.org/3/library/functions.html#bool)) Output encoded categories or embed idxs.
- multiclass\_te\_co ([int](https://docs.python.org/3/library/functions.html#int)) Cutoff if use target encoding in cat handling on multiclass task if number of classes is high.

### create\_pipeline(*train*)

Create linear pipeline.

### **Parameters**  $train(SparkDatasets) - Dataset$  $train(SparkDatasets) - Dataset$  $train(SparkDatasets) - Dataset$  with train features.

#### **Return type**

[Union](https://docs.python.org/3/library/typing.html#typing.Union)[[SparkBaseEstimator](#page-52-0), [SparkBaseTransformer](#page-53-0), [SparkUnionTransformer](#page-53-1), [SparkSequentialTransformer](#page-53-2)]

#### **Returns**

Transformer.

# **6.4 Utility Functions**

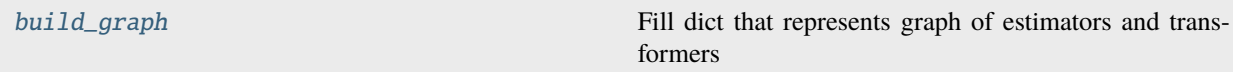

### **6.4.1 build\_graph**

<span id="page-39-0"></span>sparklightautoml.pipelines.features.base.build\_graph(*begin*)

Fill dict that represents graph of estimators and transformers

#### **Parameters**

begin (SparkEstOrTrans) – pipeline to extract graph of estimators and transformers

# **SEVEN**

# **SPARKLIGHTAUTOML.PIPELINES.ML**

Pipelines that merge together single model training steps.

# **7.1 Base Classes**

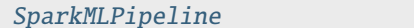

Spark version of MLPipeline.

## **7.1.1 SparkMLPipeline**

<span id="page-40-0"></span>class sparklightautoml.pipelines.ml.base.SparkMLPipeline(*ml\_algos*, *force\_calc=True*,

*pre\_selection=None*, *features\_pipeline=None*, *post\_selection=None*, *name=None*, *persist\_before\_ml\_algo=False*, *computations\_settings=None*)

Bases: MLPipeline, TransformerInputOutputRoles

Spark version of MLPipeline. Single ML pipeline.

Merge together stage of building ML model (every step, excluding model training, is optional):

- Pre selection: select features from input data. Performed by SelectionPipeline.
- Features generation: build new features from selected. Performed by [SparkFeaturesPipeline](#page-32-0).
- Post selection: One more selection step from created features. Performed by SelectionPipeline.
- Hyperparams optimization for one or multiple ML models. Performed by ParamsTuner.
- Train one or multiple ML models: Performed by [SparkTabularMLAlgo](#page-22-0). This step is the only required for at least 1 model.

#### fit\_predict(*train\_valid*)

Fit on train/valid iterator and transform on validation part.

## **Parameters** train\_valid ([SparkBaseTrainValidIterator](#page-68-0)) – Dataset iterator.

# **Return type**

[SparkDataset](#page-16-0)

#### **Returns**

Dataset with predictions of all models.

### predict(*dataset*)

Predict on new dataset.

### **Parameters**

dataset ([SparkDataset](#page-16-0)) – Dataset used for prediction.

### **Return type**

[SparkDataset](#page-16-0)

**Returns**

Dataset with predictions of all trained models.

# **7.2 Pipeline for Nested Cross-Validation**

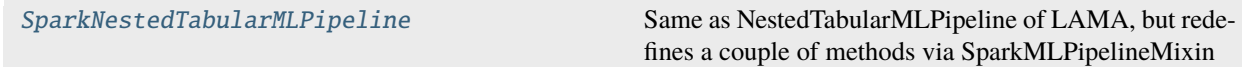

# **7.2.1 SparkNestedTabularMLPipeline**

<span id="page-41-0"></span>class sparklightautoml.pipelines.ml.nested\_ml\_pipe.SparkNestedTabularMLPipeline(*ml\_algos*,

*force\_calc=True*, *pre\_selection=None*, *features\_pipeline=None*, *post\_selection=None*, *cv=1*, *n\_folds=None*, *inner\_tune=False*, *refit\_tuner=False*, *computations\_settings=None*)

Bases: [SparkMLPipeline](#page-40-0), NestedTabularMLPipeline

Same as NestedTabularMLPipeline of LAMA, but redefines a couple of methods via SparkMLPipelineMixin

# **EIGHT**

# **SPARKLIGHTAUTOML.READER**

Utils for reading, training and analysing data.

# **8.1 Readers**

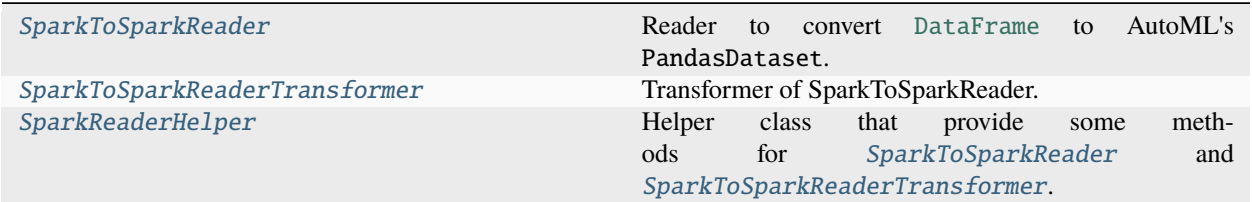

# **8.1.1 SparkToSparkReader**

<span id="page-42-0"></span>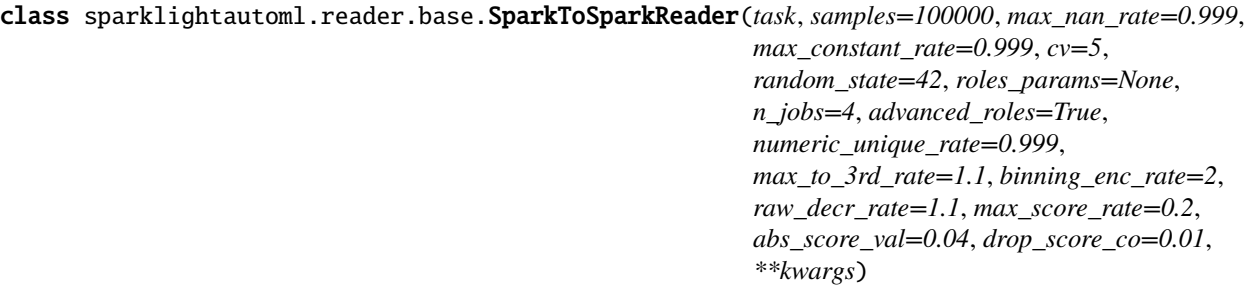

Bases: Reader, [SparkReaderHelper](#page-44-1)

Reader to convert [DataFrame](https://pandas.pydata.org/pandas-docs/stable/reference/api/pandas.DataFrame.html#pandas.DataFrame) to AutoML's PandasDataset. Stages:

- Drop obviously useless features.
- Convert roles dict from user format to automl format.
- Simple role guess for features without input role.
- Create cv folds.
- Create initial PandasDataset.
- Optional: advanced guessing of role and handling types.

\_\_init\_\_(*task*, *samples=100000*, *max\_nan\_rate=0.999*, *max\_constant\_rate=0.999*, *cv=5*, *random\_state=42*, *roles\_params=None*, *n\_jobs=4*, *advanced\_roles=True*, *numeric\_unique\_rate=0.999*, *max* to 3rd rate=1.1, binning enc rate=2, raw decr rate=1.1, max score rate=0.2, *abs\_score\_val=0.04*, *drop\_score\_co=0.01*, *\*\*kwargs*)

### **Parameters**

- task (Task) Task object.
- samples ([Optional](https://docs.python.org/3/library/typing.html#typing.Optional)[[int](https://docs.python.org/3/library/functions.html#int)]) Number of elements used when checking role type.
- max\_nan\_rate ([float](https://docs.python.org/3/library/functions.html#float)) Maximum nan-rate.
- max\_constant\_rate ([float](https://docs.python.org/3/library/functions.html#float)) Maximum constant rate.
- $cv$  ([int](https://docs.python.org/3/library/functions.html#int)) CV Folds.
- random\_state ([int](https://docs.python.org/3/library/functions.html#int)) Random seed.
- roles\_params ([Optional](https://docs.python.org/3/library/typing.html#typing.Optional)[[dict](https://docs.python.org/3/library/stdtypes.html#dict)]) dict of params of features roles. Ex. {'numeric': {'dtype': np.float32}, 'datetime': {'date\_format': '%Y-%m-%d'}} It's optional and commonly comes from config
- **n\_jobs** ([int](https://docs.python.org/3/library/functions.html#int)) Int number of processes.
- advanced\_roles ([bool](https://docs.python.org/3/library/functions.html#bool)) Param of roles guess (experimental, do not change).
- numeric\_unqiue\_rate Param of roles guess (experimental, do not change).
- max\_to\_3rd\_rate ([float](https://docs.python.org/3/library/functions.html#float)) Param of roles guess (experimental, do not change).
- binning\_enc\_rate ([float](https://docs.python.org/3/library/functions.html#float)) Param of roles guess (experimental, do not change).
- raw\_decr\_rate ([float](https://docs.python.org/3/library/functions.html#float)) Param of roles guess (experimental, do not change).
- max\_score\_rate ([float](https://docs.python.org/3/library/functions.html#float)) Param of roles guess (experimental, do not change).
- abs\_score\_val ([float](https://docs.python.org/3/library/functions.html#float)) Param of roles guess (experimental, do not change).
- drop\_score\_co ([float](https://docs.python.org/3/library/functions.html#float)) Param of roles guess (experimental, do not change).
- \*\*kwargs ([Any](https://docs.python.org/3/library/typing.html#typing.Any)) For now not used.

read(*data*, *features\_names=None*, *add\_array\_attrs=False*)

Read dataset with fitted metadata.

### **Parameters**

- data (DataFrame) Data.
- features\_names ([Optional](https://docs.python.org/3/library/typing.html#typing.Optional)[[Any](https://docs.python.org/3/library/typing.html#typing.Any)]) Not used.
- add\_array\_attrs (boo1) Additional attributes, like target/group/weights/folds.

### **Return type**

[SparkDataset](#page-16-0)

### **Returns**

Dataset with new columns.

fit\_read(*train\_data*, *features\_names=None*, *roles=None*, *persistence\_manager=None*, *\*\*kwargs*) Get dataset with initial feature selection.

### **Parameters**

- train\_data (DataFrame) Input data.
- features\_names ([Optional](https://docs.python.org/3/library/typing.html#typing.Optional)[[Any](https://docs.python.org/3/library/typing.html#typing.Any)]) Ignored. Just to keep signature.
- roles ([Optional](https://docs.python.org/3/library/typing.html#typing.Optional)[[Dict](https://docs.python.org/3/library/typing.html#typing.Dict)[[Union](https://docs.python.org/3/library/typing.html#typing.Union)[[str](https://docs.python.org/3/library/stdtypes.html#str), [TypeVar](https://docs.python.org/3/library/typing.html#typing.TypeVar)(RoleType, bound= ColumnRole), [None](https://docs.python.org/3/library/constants.html#None)], [Sequence](https://docs.python.org/3/library/typing.html#typing.Sequence) $[str]]$  $[str]]$  $[str]]$ ) – Dict of features roles in format  ${RoleX: [ 'feat0', 'feat1', .}$ ..], RoleY: 'TARGET', ....}.
- \*\*kwargs ([Any](https://docs.python.org/3/library/typing.html#typing.Any)) Can be used for target/group/weights.

#### **Return type**

[SparkDataset](#page-16-0)

#### **Returns**

Dataset with selected features.

#### advanced\_roles\_guess(*dataset*, *manual\_roles=None*)

Advanced roles guess over user's definition and reader's simple guessing.

Strategy - compute feature's NormalizedGini for different encoding ways and calc stats over results. Role is inferred by comparing performance stats with manual rules. Rule params are params of roles guess in init. Defaults are ok in general case.

#### **Parameters**

- dataset ([SparkDataset](#page-16-0)) Input PandasDataset.
- manual\_roles ([Optional](https://docs.python.org/3/library/typing.html#typing.Optional)[[Dict](https://docs.python.org/3/library/typing.html#typing.Dict)[[str](https://docs.python.org/3/library/stdtypes.html#str), [TypeVar](https://docs.python.org/3/library/typing.html#typing.TypeVar)(RoleType, bound= ColumnRole)]]) Dict of user defined roles.

#### **Return type**

[Dict](https://docs.python.org/3/library/typing.html#typing.Dict)[[str](https://docs.python.org/3/library/stdtypes.html#str), [TypeVar](https://docs.python.org/3/library/typing.html#typing.TypeVar)(RoleType, bound= ColumnRole)]

### **Returns**

Dict.

### **8.1.2 SparkToSparkReaderTransformer**

<span id="page-44-0"></span>class sparklightautoml.reader.base.SparkToSparkReaderTransformer(*task\_name*, *class\_mapping*, *used\_array\_attrs*, *roles*, *add\_array\_attrs=False*)

Bases: Transformer, [SparkReaderHelper](#page-44-1), CommonPickleMLWritable, CommonPickleMLReadable

Transformer of SparkToSparkReader. Allows to reuse SparkToSparkReader pipeline as a spark transformer.

### **8.1.3 SparkReaderHelper**

#### <span id="page-44-1"></span>class sparklightautoml.reader.base.SparkReaderHelper

#### Bases: [object](https://docs.python.org/3/library/functions.html#object)

Helper class that provide some methods for [SparkToSparkReader](#page-42-0) and [SparkToSparkReaderTransformer](#page-44-0).

# **8.2 Utility functions for advanced roles guessing**

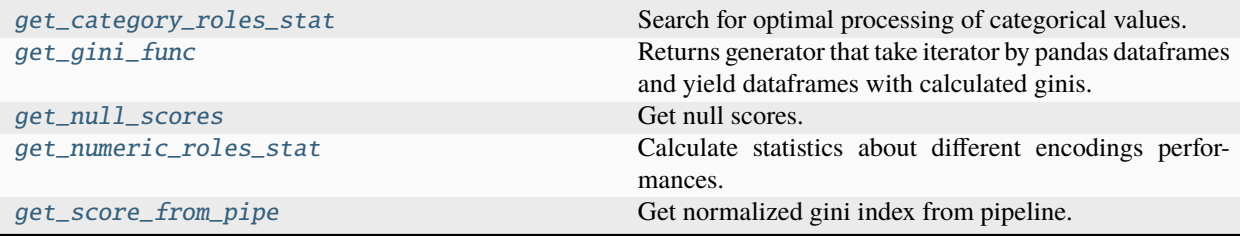

### **8.2.1 get\_category\_roles\_stat**

```
sparklightautoml.reader.guess_roles.get_category_roles_stat(train, subsample=100000,
                                                                random_state=42)
```
Search for optimal processing of categorical values.

Categorical means defined by user or object types.

**Parameters**

- train ([SparkDataset](#page-16-0)) Dataset.
- subsample ([Union](https://docs.python.org/3/library/typing.html#typing.Union)[[float](https://docs.python.org/3/library/functions.html#float), [int](https://docs.python.org/3/library/functions.html#int), [None](https://docs.python.org/3/library/constants.html#None)]) size of subsample.
- random\_state ([int](https://docs.python.org/3/library/functions.html#int)) seed of random numbers generator.

**Returns**

result.

## **8.2.2 get\_gini\_func**

```
sparklightautoml.reader.guess_roles.get_gini_func(target_col)
     Returns generator that take iterator by pandas dataframes and yield dataframes with calculated ginis.
```
**Parameters target\_col**  $(str)$  $(str)$  $(str)$  – target column to calc ginis

## **8.2.3 get\_null\_scores**

<span id="page-45-2"></span>sparklightautoml.reader.guess\_roles.get\_null\_scores(*train*, *feats=None*, *subsample=100000*, *random\_state=42*)

Get null scores.

**Parameters**

- train ([SparkDataset](#page-16-0)) Dataset
- feats ([Optional](https://docs.python.org/3/library/typing.html#typing.Optional)[[List](https://docs.python.org/3/library/typing.html#typing.List)[[str](https://docs.python.org/3/library/stdtypes.html#str)]]) list of features.
- subsample ([Union](https://docs.python.org/3/library/typing.html#typing.Union)[[float](https://docs.python.org/3/library/functions.html#float), [int](https://docs.python.org/3/library/functions.html#int), [None](https://docs.python.org/3/library/constants.html#None)]) size of subsample.
- random\_state ([int](https://docs.python.org/3/library/functions.html#int)) seed of random numbers generator.

```
Return type
```
**Returns**

Series.

# **8.2.4 get\_numeric\_roles\_stat**

```
sparklightautoml.reader.guess_roles.get_numeric_roles_stat(train, subsample=100000,
                                                               random_state=42,
                                                               manual_roles=None)
```
Calculate statistics about different encodings performances.

We need it to calculate rules about advanced roles guessing. Only for numeric data.

### **Parameters**

- train ([SparkDataset](#page-16-0)) Dataset.
- subsample ([Union](https://docs.python.org/3/library/typing.html#typing.Union)[[float](https://docs.python.org/3/library/functions.html#float), [int](https://docs.python.org/3/library/functions.html#int), [None](https://docs.python.org/3/library/constants.html#None)]) size of subsample.
- random\_state ([int](https://docs.python.org/3/library/functions.html#int)) int.
- manual\_roles ([Optional](https://docs.python.org/3/library/typing.html#typing.Optional)[[Dict](https://docs.python.org/3/library/typing.html#typing.Dict)[[str](https://docs.python.org/3/library/stdtypes.html#str), ColumnRole]]) Dict.

### **Return type**

[DataFrame](https://pandas.pydata.org/pandas-docs/stable/reference/api/pandas.DataFrame.html#pandas.DataFrame)

**Returns** DataFrame.

## **8.2.5 get\_score\_from\_pipe**

### <span id="page-46-1"></span>sparklightautoml.reader.guess\_roles.get\_score\_from\_pipe(*train*, *pipe=None*)

Get normalized gini index from pipeline.

### **Parameters**

- train ([SparkDataset](#page-16-0)) Spark dataset.
- pipe ([Optional](https://docs.python.org/3/library/typing.html#typing.Optional)[Pipeline]) Spark ML Estimator to obtain scores by means of.

### **Return type**

[ndarray](https://numpy.org/doc/stable/reference/generated/numpy.ndarray.html#numpy.ndarray)

### **Returns**

np.ndarray of scores.

**NINE**

# **SPARKLIGHTAUTOML.REPORT**

Report generators and templates.

# **TEN**

# **SPARKLIGHTAUTOML.TASKS**

# **10.1 Task Class**

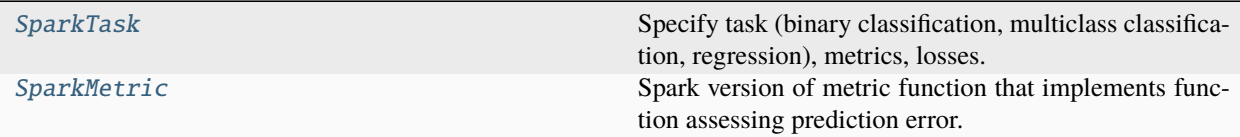

### **10.1.1 SparkTask**

<span id="page-50-0"></span>class sparklightautoml.tasks.base.SparkTask(*name*, *loss=None*, *metric=None*, *greater\_is\_better=None*)

Bases: Task

Specify task (binary classification, multiclass classification, regression), metrics, losses.

### get\_dataset\_metric()

Obtains a function to calculate the metric on a dataset.

**Return type** LAMLMetric

### **10.1.2 SparkMetric**

<span id="page-50-1"></span>class sparklightautoml.tasks.base.SparkMetric(*name*, *metric\_name*, *target\_col=None*, *prediction\_col=None*, *greater\_is\_better=True*)

Bases: LAMLMetric

Spark version of metric function that implements function assessing prediction error.

\_\_init\_\_(*name*, *metric\_name*, *target\_col=None*, *prediction\_col=None*, *greater\_is\_better=True*)

### **Parameters**

- name  $(str)$  $(str)$  $(str)$  Name of metric.
- target\_col ([Optional](https://docs.python.org/3/library/typing.html#typing.Optional)[[str](https://docs.python.org/3/library/stdtypes.html#str)]) Name of column that stores targets
- prediction\_col ([Optional](https://docs.python.org/3/library/typing.html#typing.Optional)[[str](https://docs.python.org/3/library/stdtypes.html#str)]) Name of column that stores predictions
- greater\_is\_better ([bool](https://docs.python.org/3/library/functions.html#bool)) Whether or not higher metric value is better.

# **ELEVEN**

# **SPARKLIGHTAUTOML.TRANSFORMERS**

Basic feature generation steps and helper utils.

# **11.1 Base Classes**

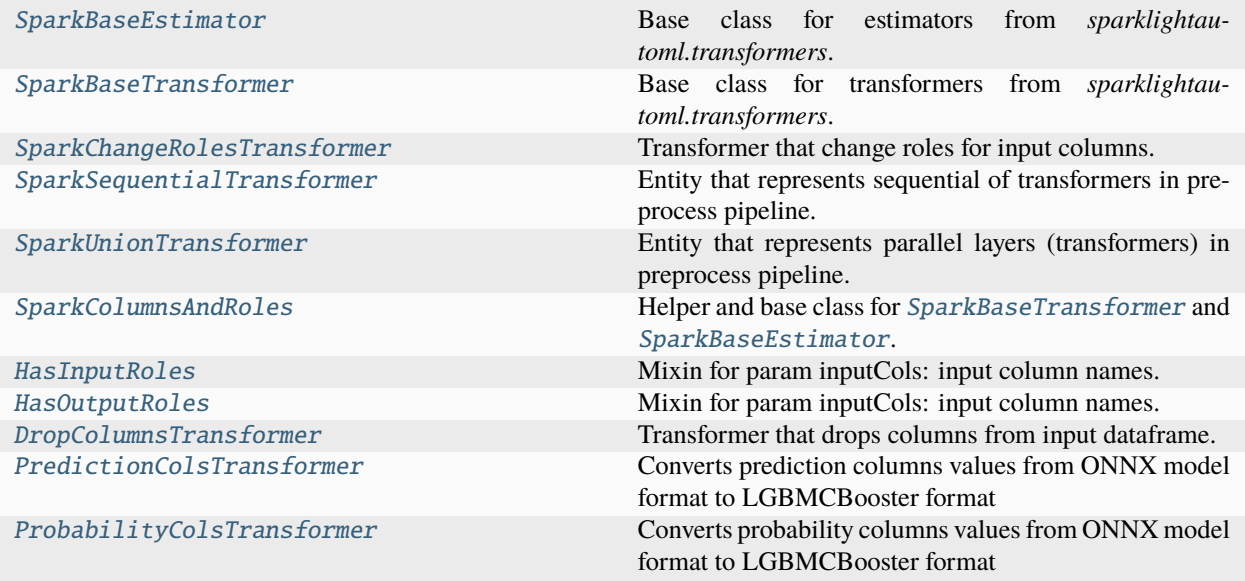

## **11.1.1 SparkBaseEstimator**

<span id="page-52-0"></span>class sparklightautoml.transformers.base.SparkBaseEstimator(*input\_cols=None*, *input\_roles=None*, *do\_replace\_columns=False*, *output\_role=None*)

Bases: Estimator, [SparkColumnsAndRoles](#page-54-0), [ABC](https://docs.python.org/3/library/abc.html#abc.ABC)

Base class for estimators from *sparklightautoml.transformers*.

### **11.1.2 SparkBaseTransformer**

<span id="page-53-0"></span>class sparklightautoml.transformers.base.SparkBaseTransformer(*input\_cols*, *output\_cols*, *input\_roles*, *output\_roles*, *do\_replace\_columns=False*)

Bases: Transformer, [SparkColumnsAndRoles](#page-54-0), [ABC](https://docs.python.org/3/library/abc.html#abc.ABC)

Base class for transformers from *sparklightautoml.transformers*.

## **11.1.3 SparkChangeRolesTransformer**

<span id="page-53-3"></span>class sparklightautoml.transformers.base.SparkChangeRolesTransformer(*input\_cols*, *input\_roles*,

*role=None*, *roles=None*)

Bases: [SparkBaseTransformer](#page-53-0), CommonPickleMLWritable, CommonPickleMLReadable

Transformer that change roles for input columns. Does not transform the input dataframe.

# Note: this trasnformer cannot be applied directly to input columns of a feature pipeline

# **11.1.4 SparkSequentialTransformer**

<span id="page-53-2"></span>class sparklightautoml.transformers.base.SparkSequentialTransformer(*transformer\_list*) Bases: [object](https://docs.python.org/3/library/functions.html#object)

Entity that represents sequential of transformers in preprocess pipeline.

## **11.1.5 SparkUnionTransformer**

### <span id="page-53-1"></span>class sparklightautoml.transformers.base.SparkUnionTransformer(*transformer\_list*)

Bases: [object](https://docs.python.org/3/library/functions.html#object)

Entity that represents parallel layers (transformers) in preprocess pipeline.

get\_output\_cols()

Get list of output columns from all stages

**Returns**

output columns

**Return type** List[\[str\]](https://docs.python.org/3/library/stdtypes.html#str)

get\_output\_roles()

Get output roles from all stages

**Returns** output roles

**Return type** RolesDict

# **11.1.6 SparkColumnsAndRoles**

<span id="page-54-0"></span>class sparklightautoml.transformers.base.SparkColumnsAndRoles Bases: HasInputCols, HasOutputCols, [HasInputRoles](#page-54-1), [HasOutputRoles](#page-54-2) Helper and base class for [SparkBaseTransformer](#page-53-0) and [SparkBaseEstimator](#page-52-0).

# **11.1.7 HasInputRoles**

<span id="page-54-1"></span>class sparklightautoml.transformers.base.HasInputRoles Bases: Params Mixin for param inputCols: input column names. get\_input\_roles() Gets the value of inputCols or its default value.

# **11.1.8 HasOutputRoles**

<span id="page-54-2"></span>class sparklightautoml.transformers.base.HasOutputRoles Bases: Params

Mixin for param inputCols: input column names.

### get\_output\_roles()

Gets the value of inputCols or its default value.

## **11.1.9 DropColumnsTransformer**

<span id="page-54-3"></span>class sparklightautoml.transformers.base.DropColumnsTransformer(*remove\_cols=None*,

*optional\_remove\_cols=None*)

Bases: Transformer, DefaultParamsWritable, DefaultParamsReadable

Transformer that drops columns from input dataframe.

## **11.1.10 PredictionColsTransformer**

<span id="page-54-4"></span>class sparklightautoml.transformers.base.PredictionColsTransformer(*prediction\_cols=None*) Bases: Transformer, DefaultParamsWritable, DefaultParamsReadable

Converts prediction columns values from ONNX model format to LGBMCBooster format

## **11.1.11 ProbabilityColsTransformer**

<span id="page-55-0"></span>class sparklightautoml.transformers.base.ProbabilityColsTransformer(*probability\_cols=None*,

*num\_classes=0*)

Bases: Transformer, DefaultParamsWritable, DefaultParamsReadable

Converts probability columns values from ONNX model format to LGBMCBooster format

# **11.2 Numeric**

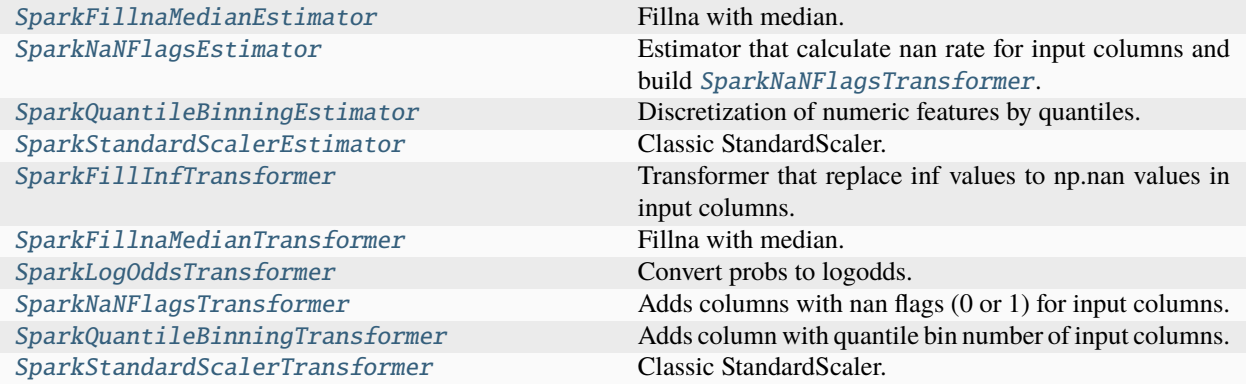

# **11.2.1 SparkFillnaMedianEstimator**

<span id="page-55-1"></span>class sparklightautoml.transformers.numeric.SparkFillnaMedianEstimator(*input\_cols*, *input\_roles*,

*do\_replace\_columns=False*, *subsample=1000000*, *seed=42*)

Bases: [SparkBaseEstimator](#page-52-0)

Fillna with median.

## **11.2.2 SparkNaNFlagsEstimator**

<span id="page-55-2"></span>class sparklightautoml.transformers.numeric.SparkNaNFlagsEstimator(*input\_cols*, *input\_roles*, *do\_replace\_columns=False*, *nan\_rate=0.005*)

Bases: [SparkBaseEstimator](#page-52-0)

Estimator that calculate nan rate for input columns and build [SparkNaNFlagsTransformer](#page-57-0).

\_\_init\_\_(*input\_cols*, *input\_roles*, *do\_replace\_columns=False*, *nan\_rate=0.005*)

**Parameters**  $nan\_rate$  ([float](https://docs.python.org/3/library/functions.html#float)) – Nan rate cutoff.

# **11.2.3 SparkQuantileBinningEstimator**

<span id="page-56-0"></span>class sparklightautoml.transformers.numeric.SparkQuantileBinningEstimator(*input\_cols*,

*input\_roles*, *do\_replace\_columns=False*, *nbins=10*)

Bases: [SparkBaseEstimator](#page-52-0)

Discretization of numeric features by quantiles.

## **11.2.4 SparkStandardScalerEstimator**

<span id="page-56-1"></span>class sparklightautoml.transformers.numeric.SparkStandardScalerEstimator(*input\_cols*,

*input\_roles*, *do\_replace\_columns=False*)

Bases: [SparkBaseEstimator](#page-52-0)

Classic StandardScaler.

## **11.2.5 SparkFillInfTransformer**

<span id="page-56-2"></span>class sparklightautoml.transformers.numeric.SparkFillInfTransformer(*input\_cols*, *input\_roles*, *do\_replace\_columns=False*) Bases: [SparkBaseTransformer](#page-53-0), CommonPickleMLWritable, CommonPickleMLReadable

Transformer that replace inf values to np.nan values in input columns.

## **11.2.6 SparkFillnaMedianTransformer**

<span id="page-56-3"></span>class sparklightautoml.transformers.numeric.SparkFillnaMedianTransformer(*input\_cols*,

*output\_cols*, *input\_roles*, *output\_roles*, *meds*, *do\_replace\_columns=False*)

Bases: [SparkBaseTransformer](#page-53-0), CommonPickleMLWritable, CommonPickleMLReadable Fillna with median.

# **11.2.7 SparkLogOddsTransformer**

<span id="page-56-4"></span>class sparklightautoml.transformers.numeric.SparkLogOddsTransformer(*input\_cols*, *input\_roles*, *do\_replace\_columns=False*) Bases: [SparkBaseTransformer](#page-53-0), CommonPickleMLWritable, CommonPickleMLReadable Convert probs to logodds.

## **11.2.8 SparkNaNFlagsTransformer**

<span id="page-57-0"></span>class sparklightautoml.transformers.numeric.SparkNaNFlagsTransformer(*input\_cols*, *output\_cols*, *input\_roles*, *output\_roles*, *do\_replace\_columns=False*) Bases: [SparkBaseTransformer](#page-53-0), CommonPickleMLWritable, CommonPickleMLReadable

Adds columns with nan flags (0 or 1) for input columns.

# **11.2.9 SparkQuantileBinningTransformer**

<span id="page-57-1"></span>class sparklightautoml.transformers.numeric.SparkQuantileBinningTransformer(*bins*, *bucketizer*,

*input\_cols*, *output\_cols*, *input\_roles*, *output\_roles*, *do\_replace\_columns=False*)

Bases: [SparkBaseTransformer](#page-53-0), CommonPickleMLWritable, CommonPickleMLReadable

Adds column with quantile bin number of input columns.

Quantile bin number of column value calculated by *QuantileDiscretizer* in SparkQuantileBinningEstimator.

# **11.2.10 SparkStandardScalerTransformer**

<span id="page-57-2"></span>class sparklightautoml.transformers.numeric.SparkStandardScalerTransformer(*input\_cols*,

*output\_cols*, *input\_roles*, *output\_roles*, *means\_and\_stds*, *do\_replace\_columns=False*)

Bases: [SparkBaseTransformer](#page-53-0), CommonPickleMLWritable, CommonPickleMLReadable Classic StandardScaler.

# **11.3 Categorical**

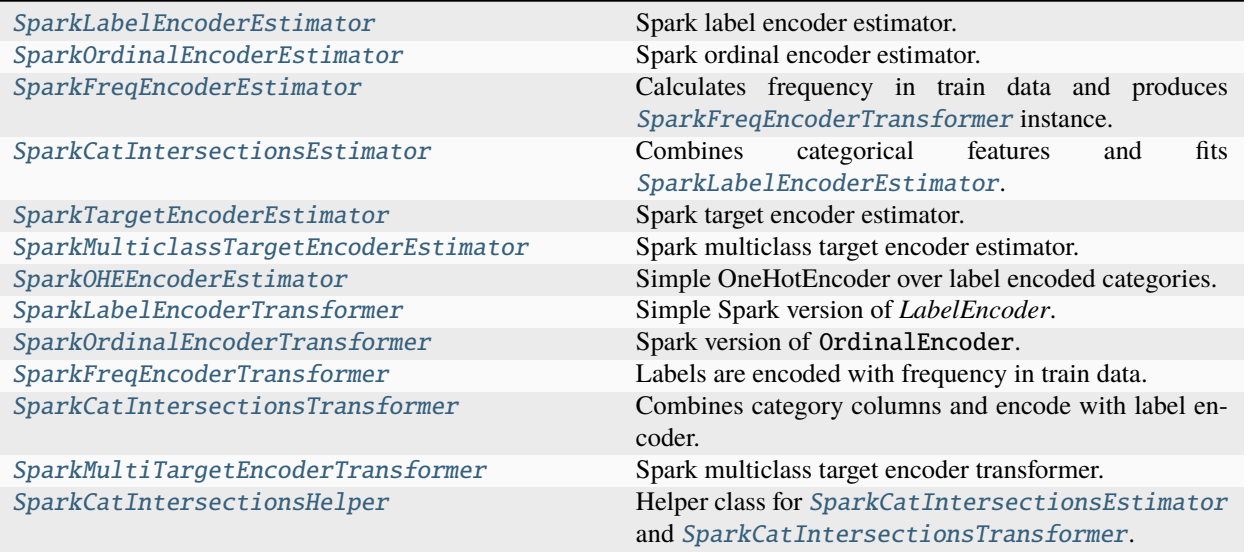

# **11.3.1 SparkLabelEncoderEstimator**

<span id="page-58-0"></span>class sparklightautoml.transformers.categorical.SparkLabelEncoderEstimator(*input\_cols=None*,

*input\_roles=None*, *subs=None*, *random\_state=42*, *do\_replace\_columns=False*, *output\_role=None*)

Bases: [SparkBaseEstimator](#page-52-0), TypesHelper

Spark label encoder estimator. Returns [SparkLabelEncoderTransformer](#page-61-1).

# **11.3.2 SparkOrdinalEncoderEstimator**

<span id="page-58-1"></span>class sparklightautoml.transformers.categorical.SparkOrdinalEncoderEstimator(*input\_cols=None*,

*input\_roles=None*, *subs=None*, *random\_state=42*)

Bases: [SparkLabelEncoderEstimator](#page-58-0)

Spark ordinal encoder estimator. Returns [SparkOrdinalEncoderTransformer](#page-61-2).

## **11.3.3 SparkFreqEncoderEstimator**

<span id="page-59-0"></span>class sparklightautoml.transformers.categorical.SparkFreqEncoderEstimator(*input\_cols*,

*input\_roles*, *do\_replace\_columns=False*)

Bases: [SparkLabelEncoderEstimator](#page-58-0)

Calculates frequency in train data and produces [SparkFreqEncoderTransformer](#page-61-0) instance.

## **11.3.4 SparkCatIntersectionsEstimator**

<span id="page-59-1"></span>class sparklightautoml.transformers.categorical.SparkCatIntersectionsEstimator(*input\_cols*,

*input\_roles*, *intersections=None*, *max\_depth=2*, *do\_replace\_columns=False*)

Bases: [SparkCatIntersectionsHelper](#page-62-2), [SparkLabelEncoderEstimator](#page-58-0)

Combines categorical features and fits [SparkLabelEncoderEstimator](#page-58-0). Returns [SparkCatIntersectionsTransformer](#page-62-0).

# **11.3.5 SparkTargetEncoderEstimator**

<span id="page-59-2"></span>class sparklightautoml.transformers.categorical.SparkTargetEncoderEstimator(*input\_cols*,

*input\_roles*, *alphas=(0.5, 1.0, 2.0, 5.0, 10.0, 50.0, 250.0, 1000.0)*, *task\_name=None*, *folds\_column=None*, *target\_column=None*, *do\_replace\_columns=False*)

Bases: [SparkBaseEstimator](#page-52-0)

Spark target encoder estimator. Returns SparkTargetEncoderTransformer.

## <span id="page-59-3"></span>**11.3.6 SparkMulticlassTargetEncoderEstimator**

### class sparklightautoml.transformers.categorical.SparkMulticlassTargetEncoderEstimator(*input\_cols*,

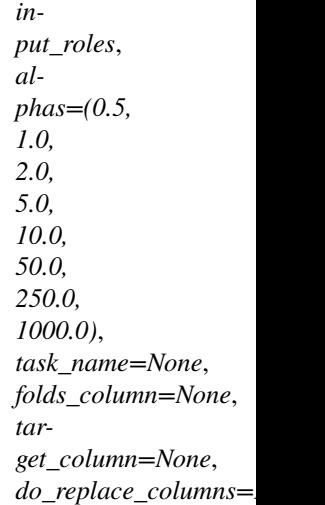

Bases: [SparkBaseEstimator](#page-52-0)

Spark multiclass target encoder estimator. Returns [SparkMultiTargetEncoderTransformer](#page-62-1).

### **11.3.7 SparkOHEEncoderEstimator**

<span id="page-60-0"></span>class sparklightautoml.transformers.categorical.SparkOHEEncoderEstimator(*input\_cols*,

*input\_roles*, *do\_replace\_columns=False*, *make\_sparse=None*, *total\_feats\_cnt=None*, *dtype=numpy.float32*)

Bases: [SparkBaseEstimator](#page-52-0)

Simple OneHotEncoder over label encoded categories.

### property features

Features list.

\_\_init\_\_(*input\_cols*, *input\_roles*, *do\_replace\_columns=False*, *make\_sparse=None*, *total\_feats\_cnt=None*, *dtype=numpy.float32*)

#### **Parameters**

- make\_sparse ([Optional](https://docs.python.org/3/library/typing.html#typing.Optional)[[bool](https://docs.python.org/3/library/functions.html#bool)]) Create sparse matrix.
- total\_feats\_cnt ([Optional](https://docs.python.org/3/library/typing.html#typing.Optional)[[int](https://docs.python.org/3/library/functions.html#int)]) Initial features number.
- d[type](https://docs.python.org/3/library/functions.html#type)  $(type)$  Dtype of new features.

## **11.3.8 SparkLabelEncoderTransformer**

<span id="page-61-1"></span>class sparklightautoml.transformers.categorical.SparkLabelEncoderTransformer(*input\_cols*,

*output\_cols*, *input\_roles*, *output\_roles*, *do\_replace\_columns*, *indexer\_model*)

Bases: [SparkBaseTransformer](#page-53-0), TypesHelper, SparkLabelEncoderTransformerMLWritable, SparkLabelEncoderTransformerMLReadable

Simple Spark version of *LabelEncoder*.

Labels are integers from 1 to n.

### **11.3.9 SparkOrdinalEncoderTransformer**

<span id="page-61-2"></span>class sparklightautoml.transformers.categorical.SparkOrdinalEncoderTransformer(*input\_cols*,

*output\_cols*, *input\_roles*, *output\_roles*, *do\_replace\_columns*, *indexer\_model*)

Bases: [SparkLabelEncoderTransformer](#page-61-1)

Spark version of OrdinalEncoder.

Encoding ordinal categories into numbers. Number type categories passed as is, object type sorted in ascending lexicographical order.

# **11.3.10 SparkFreqEncoderTransformer**

<span id="page-61-0"></span>class sparklightautoml.transformers.categorical.SparkFreqEncoderTransformer(*input\_cols*,

*output\_cols*, *input\_roles*, *output\_roles*, *do\_replace\_columns*, *indexer\_model*)

Bases: [SparkLabelEncoderTransformer](#page-61-1)

Labels are encoded with frequency in train data.

Labels are integers from 1 to n.

## **11.3.11 SparkCatIntersectionsTransformer**

<span id="page-62-0"></span>class sparklightautoml.transformers.categorical.SparkCatIntersectionsTransformer(*input\_cols*,

*output\_cols*, *input\_roles*, *output\_roles*, *do\_replace\_columns*, *indexer\_model*, *intersections=None*)

Bases: [SparkCatIntersectionsHelper](#page-62-2), [SparkLabelEncoderTransformer](#page-61-1)

Combines category columns and encode with label encoder.

## **11.3.12 SparkMultiTargetEncoderTransformer**

<span id="page-62-1"></span>class sparklightautoml.transformers.categorical.SparkMultiTargetEncoderTransformer(*encodings*,

*input\_cols*, *output\_cols*, *input\_roles*, *output\_roles*, *do\_replace\_columns=False*)

Bases: [SparkBaseTransformer](#page-53-0), CommonPickleMLWritable, CommonPickleMLReadable Spark multiclass target encoder transformer.

### **11.3.13 SparkCatIntersectionsHelper**

<span id="page-62-2"></span>class sparklightautoml.transformers.categorical.SparkCatIntersectionsHelper Bases: [object](https://docs.python.org/3/library/functions.html#object)

Helper class for [SparkCatIntersectionsEstimator](#page-59-1) and [SparkCatIntersectionsTransformer](#page-62-0).

# **11.4 Categorical (Scala)**

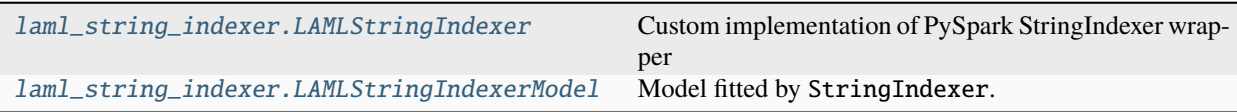

### **11.4.1 LAMLStringIndexer**

<span id="page-63-0"></span>class sparklightautoml.transformers.scala\_wrappers.laml\_string\_indexer.LAMLStringIndexer(*\**,

*input-Col=None*, *output-Col=None*, *input-Cols=None*, *output-Cols=None*, *handleInvalid='error'*, *stringOrder-Type='frequencyD min-Freqs=None*, *default-Value=0.0*, *freqLabel=False*, *nan-Last=False*)

Bases: JavaEstimator, \_StringIndexerParams, JavaMLReadable, JavaMLWritable

Custom implementation of PySpark StringIndexer wrapper

\_\_init\_\_(*self* , *\\**, *inputCol=None*, *outputCol=None*, *inputCols=None*, *outputCols=None*, *handleInvalid="error"*, *stringOrderType="frequencyDesc"*)

setParams(*self* , *\\**, *inputCol=None*, *outputCol=None*, *inputCols=None*, *outputCols=None*, *handleInvalid="error"*, *stringOrderType="frequencyDesc"*)

Sets params for this StringIndexer.

New in version 1.4.0.

setStringOrderType(*value*)

Sets the value of stringOrderType.

New in version 2.3.0.

### setInputCol(*value*)

Sets the value of inputCol.

### setInputCols(*value*)

Sets the value of inputCols.

New in version 3.0.0.

setOutputCol(*value*) Sets the value of outputCol. setOutputCols(*value*) Sets the value of outputCols. New in version 3.0.0. setHandleInvalid(*value*) Sets the value of handleInvalid. setMinFreqs(*value*) Sets the value of minFreqs. New in version 3.2.0. setDefaultValue(*value*) Sets the value of defaultValue. New in version 3.2.0. setFreqLabel(*value*) Sets the value of freqLabel. New in version 3.2.0. setNanLast(*value*) Sets the value of nanLast. New in version 3.2.0. **11.4.2 LAMLStringIndexerModel**

<span id="page-64-0"></span>class sparklightautoml.transformers.scala\_wrappers.laml\_string\_indexer.LAMLStringIndexerModel(*java\_model=None*) Bases: JavaModel, \_StringIndexerModelParams, CommonJavaToPythonMLReadable, JavaMLWritable

Model fitted by StringIndexer.

New in version 1.4.0.

setInputCol(*value*)

Sets the value of inputCol.

### setInputCols(*value*)

Sets the value of inputCols.

New in version 3.0.0.

#### setOutputCol(*value*)

Sets the value of outputCol.

### setOutputCols(*value*)

Sets the value of outputCols.

New in version 3.0.0.

### setHandleInvalid(*value*)

Sets the value of handleInvalid.

New in version 2.4.0.

#### setDefaultValue(*value*)

Sets the value of defaultValue.

New in version 3.2.0.

#### setFreqLabel(*value*)

Sets the value of freqLabel.

New in version 3.2.0.

### setNanLast(*value*)

Sets the value of nanLast.

New in version 3.2.0.

### classmethod from\_labels(*labels*, *inputCol*, *outputCol=None*, *handleInvalid=None*, *defaultValue=0.0*, *freqLabel=False*, *nanLast=False*)

Construct the model directly from an array of label strings, requires an active SparkContext.

New in version 2.4.0.

classmethod from\_arrays\_of\_labels(*arrayOfLabels*, *inputCols*, *outputCols=None*, *handleInvalid=None*, *defaultValue=0.0*, *freqLabel=False*)

Construct the model directly from an array of array of label strings, requires an active SparkContext.

New in version 3.0.0.

#### property labels

Ordered list of labels, corresponding to indices to be assigned.

Deprecated since version 3.1.0: It will be removed in future versions. Use *labelsArray* method instead.

New in version 1.5.0.

### property labelsArray

[SparkDateSeasonsEstimator](#page-66-0)

Array of ordered list of labels, corresponding to indices to be assigned for each input column.

New in version 3.0.2.

# **11.5 Datetime**

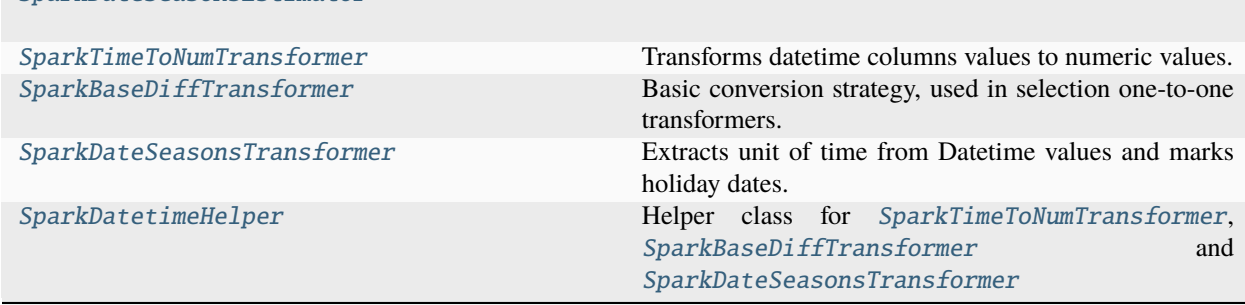

## **11.5.1 SparkDateSeasonsEstimator**

<span id="page-66-0"></span>class sparklightautoml.transformers.datetime.SparkDateSeasonsEstimator(*input\_cols*, *input\_roles*,

*output\_role=None*)

Bases: [SparkBaseEstimator](#page-52-0)

# **11.5.2 SparkTimeToNumTransformer**

<span id="page-66-1"></span>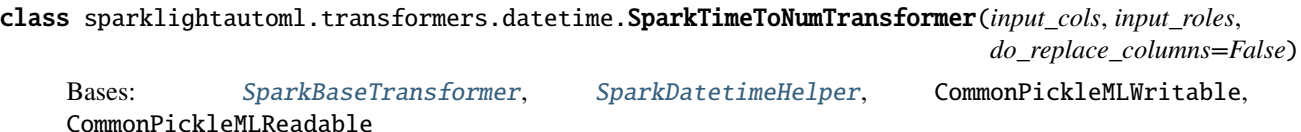

Transforms datetime columns values to numeric values.

# **11.5.3 SparkBaseDiffTransformer**

<span id="page-66-2"></span>class sparklightautoml.transformers.datetime.SparkBaseDiffTransformer(*input\_roles*, *base\_names*, *diff\_names*, *basic\_interval='D'*, *do\_replace\_columns=False*) Bases: [SparkBaseTransformer](#page-53-0), [SparkDatetimeHelper](#page-67-0), CommonPickleMLWritable,

CommonPickleMLReadable

Basic conversion strategy, used in selection one-to-one transformers. Datetime converted to difference with basic\_date.

# **11.5.4 SparkDateSeasonsTransformer**

<span id="page-66-3"></span>class sparklightautoml.transformers.datetime.SparkDateSeasonsTransformer(*input\_cols*,

*seasons\_out\_cols*, *holidays\_out\_cols*, *input\_roles*, *output\_roles*, *seasons\_transformations*, *holidays\_dates*)

Bases: [SparkBaseTransformer](#page-53-0), [SparkDatetimeHelper](#page-67-0), CommonPickleMLWritable,

CommonPickleMLReadable

Extracts unit of time from Datetime values and marks holiday dates.

# **11.5.5 SparkDatetimeHelper**

<span id="page-67-0"></span>class sparklightautoml.transformers.datetime.SparkDatetimeHelper

Bases: [object](https://docs.python.org/3/library/functions.html#object)

Helper class for [SparkTimeToNumTransformer](#page-66-1), [SparkBaseDiffTransformer](#page-66-2) and [SparkDateSeasonsTransformer](#page-66-3)

# **TWELVE**

# **SPARKLIGHTAUTOML.VALIDATION**

The module provide classes and functions for model validation.

# **12.1 Iterators**

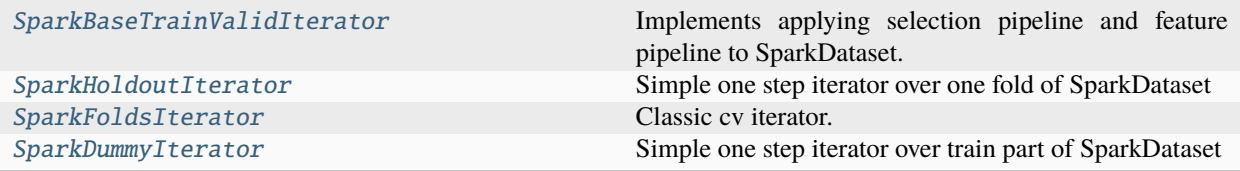

# **12.1.1 SparkBaseTrainValidIterator**

<span id="page-68-0"></span>class sparklightautoml.validation.base.SparkBaseTrainValidIterator(*train*)

Bases: TrainValidIterator, [Unpersistable](#page-18-0), [ABC](https://docs.python.org/3/library/abc.html#abc.ABC)

Implements applying selection pipeline and feature pipeline to SparkDataset.

### apply\_selector(*selector*)

Select features on train data.

Check if selector is fitted. If not - fit and then perform selection. If fitted, check if it's ok to apply.

### **Parameters**

selector (SparkSelectionPipeline) – Uses for feature selection.

#### **Return type**

[SparkBaseTrainValidIterator](#page-68-0)

### **Returns**

Dataset with selected features.

## **12.1.2 SparkHoldoutIterator**

<span id="page-69-0"></span>class sparklightautoml.validation.iterators.SparkHoldoutIterator(*train*)

Bases: [SparkBaseTrainValidIterator](#page-68-0)

Simple one step iterator over one fold of SparkDataset

# **12.1.3 SparkFoldsIterator**

<span id="page-69-1"></span>class sparklightautoml.validation.iterators.SparkFoldsIterator(*train*, *n\_folds=None*)

Bases: [SparkBaseTrainValidIterator](#page-68-0)

Classic cv iterator.

Folds should be defined in Reader, based on cross validation method.

\_\_init\_\_(*train*, *n\_folds=None*)

Creates iterator.

**Parameters**

- train ([SparkDataset](#page-16-0)) Dataset for folding.
- **n\_folds** ([Optional](https://docs.python.org/3/library/typing.html#typing.Optional)[[int](https://docs.python.org/3/library/functions.html#int)]) Number of folds.

### convert\_to\_holdout\_iterator()

Convert iterator to hold-out-iterator.

Fold 0 is used for validation, everything else is used for training.

**Return type** [SparkHoldoutIterator](#page-69-0)

### **Returns**

new hold-out-iterator.

## **12.1.4 SparkDummyIterator**

### <span id="page-69-2"></span>class sparklightautoml.validation.iterators.SparkDummyIterator(*train*)

Bases: [SparkBaseTrainValidIterator](#page-68-0)

Simple one step iterator over train part of SparkDataset

**THIRTEEN**

# **RUNNING SPARK LAMA APP ON SPARK YARN WITH SPARK\_SUBMIT**

# **13.1 Prerequisites**

1. Create a folder and put there the following files from the repository: \* <project\_root>/examples/spark/\* -> examplesspark/\* \* <project\_root>/sparklightautoml/automl/presets/tabular\_config.yml -> tabular\_config.yml

2. Install sparklightautoml in your python env on cluster

<python env on your cluster>/bin/pip install sparklightautoml

# **13.2 Launching**

To launch example 'tabular-preset-automl.py' (the most comprehensive example) run the following command

```
PYSPARK_PYTHON_PATH=<python env on your cluster>
WAREHOUSE_DIR=<hdfs folder>
DRIVER_CORES=1
DRIVER_MEMORY="4g"
DRIVER_MAX_RESULT_SIZE="1g"
EXECUTOR_INSTANCES=4
EXECUTOR_CORES=4
EXECUTOR_MEMORY="10g"
CORES_MAX=$(($EXECUTOR_CORES * $EXECUTOR_INSTANCES))
# PARTITION_NUM and BUCKET_NUMS should be equal
PARTITION NUM=$CORES MAX
BUCKET_NUMS=$PARTITION_NUM
SCRIPT="examples-spark/tabular-preset-automl.py"
# Notes:
# "spark.kryoserializer.buffer.max=512m"
# is required when there are a lot of categorical variables with very high cardinality
# "spark.sql.autoBroadcastJoinThreshold=100MB" depends on your dataset
# if you run on jdk11
#--conf "spark.driver.extraJavaOptions=-Dio.netty.tryReflectionSetAccessible=true" \
#--conf "spark.executor.extraJavaOptions=-Dio.netty.tryReflectionSetAccessible=true"
```
(continues on next page)

(continued from previous page)

```
spark-submit \
--master yarn \
--deploy-mode cluster \
--conf "spark.yarn.appMasterEnv.SCRIPT_ENV=cluster" \
--conf "spark.yarn.appMasterEnv.PYSPARK_PYTHON=${PYSPARK_PYTHON_PATH}" \
--conf "spark.yarn.appMasterEnv.PERSISTENCE_MANAGER=CompositeBucketedPersistenceManager"␣
\rightarrow--conf "spark.yarn.appMasterEnv.BUCKET_NUMS=${BUCKET_NUMS}" \
--conf "spark.kryoserializer.buffer.max=512m" \
--conf "spark.driver.cores=${DRIVER_CORES}" \
--conf "spark.driver.memory=${DRIVER_MEMORY}" \
--conf "spark.driver.maxResultSize=${DRIVER_MAX_RESULT_SIZE}" \
--conf "spark.executor.instances=${EXECUTOR_INSTANCES}" \
--conf "spark.executor.cores=${EXECUTOR_CORES}" \
--conf "spark.executor.memory=${EXECUTOR_MEMORY}" \
--conf "spark.cores.max=${CORES_MAX}" \
--conf "spark.memory.fraction=0.8" \
--conf "spark.sql.shuffle.partitions=${PARTITION_NUM}" \
--conf "spark.default.parallelism=${PARTITION_NUM}" \
--conf "spark.rpc.message.maxSize=1024" \
--conf "spark.sql.autoBroadcastJoinThreshold=100MB" \
--conf "spark.sql.execution.arrow.pyspark.enabled=true" \
--conf "spark.driver.extraJavaOptions=-Dio.netty.tryReflectionSetAccessible=true" \
--conf "spark.executor.extraJavaOptions=-Dio.netty.tryReflectionSetAccessible=true" \
--conf "spark.jars.repositories=https://mmlspark.azureedge.net/maven"
--conf "spark.jars.packages=com.microsoft.azure:synapseml_2.12:0.9.5,io.github.fonhorst:
˓→spark-lightautoml_2.12:0.1.1"
--conf "spark.sql.warehouse.dir=${WAREHOUSE_DIR}" \
--py-files "examples-spark/*,tabular_config.yml" \
--num-executors "${EXECUTOR_INSTANCES}" \
--jars "spark-lightautoml_2.12-0.1.jar" \
"${SCRIPT}"
```
**FOURTEEN**

# **RUNNING SPARK LAMA APP ON SPARK YARN**

Next, it will be shown how to run the examples/spark/tabular-preset-automl.py script for execution on local Hadoop YARN.

Local deployment of Hadoop YARN is done using the docker-hadoop project from the [https://github.com/](https://github.com/big-data-europe/docker-hadoop) [big-data-europe/docker-hadoop](https://github.com/big-data-europe/docker-hadoop) repository. It consists of the following services: datanode, historyserver, namenode, nodemanager, resourcemanager. The files docker-hadoop/nodemanager/Dockerfile, docker-hadoop/ docker-compose.yml have been modified and a description of the new service docker-hadoop/spark-submit has been added. Required tools to get started to work with docker-hadoop project: Docker, Docker Compose and GNU Make.

### **14.1 1. First, let's go to the LightAutoML project directory**

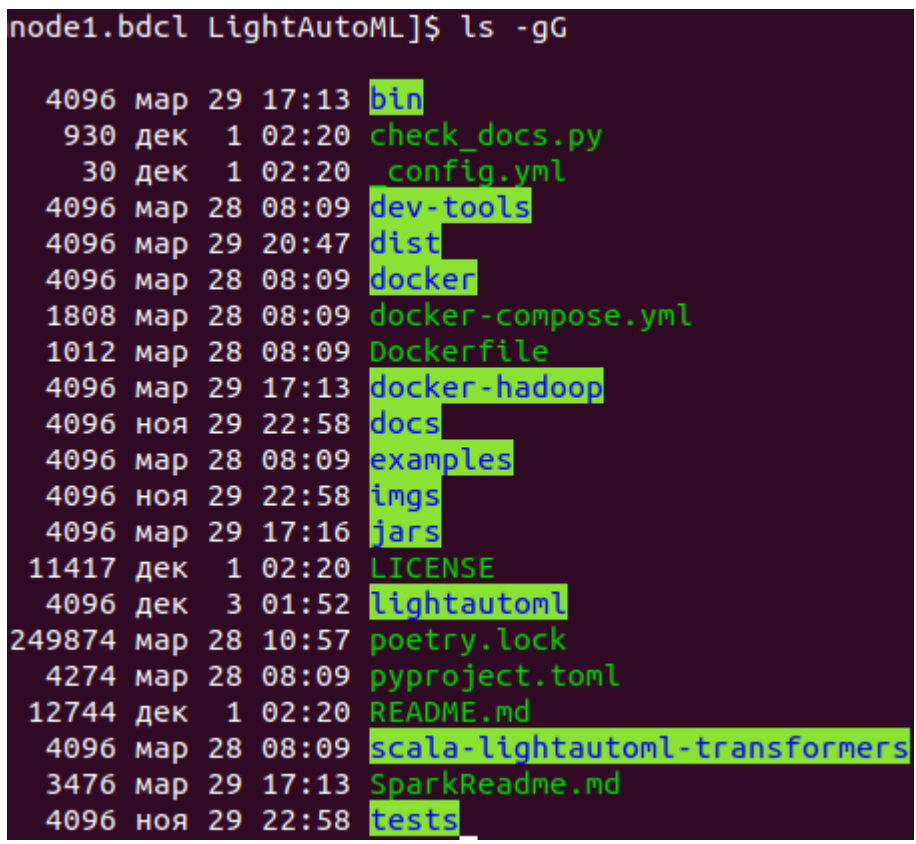

Make sure that in the dist directory there is a wheel assembly and in the jars directory there is a jar file.

If the dist directory does not exist, or if there are no files in it, then you need to build lama dist files.

```
./bin/slamactl.sh build-lama-dist
```
If there are no jar file(s) in jars directory, then you need to build lama jar file(s).

```
./bin/slamactl.sh build-jars
```
### **14.2 2. Distribute lama wheel to nodemanager**

Copy lama wheel file from dist/LightAutoML-0.3.0-py3-none-any.whl to docker-hadoop/nodemanager/ LightAutoML-0.3.0-py3-none-any.whl. We copy the lama wheel assembly to the nodemanager Docker file, because later it will be needed in the nodemanager service to execute the pipelines that we will send to spark.

```
cp dist/LightAutoML-0.3.0-py3-none-any.whl docker-hadoop/nodemanager/LightAutoML-0.3.0-
\rightarrowpy3-none-any.whl
```
### **14.3 3. Go to** docker-hadoop **directory**

cd docker-hadoop

### **14.4 4. Open** docker-compose.yml **file and configure services.**

```
nano docker-compose.yml
```
Edit volumes setting to mount directory with datasets to nodemanager service.

```
nodemanager1:
  image: bde2020/hadoop-nodemanager:2.0.0-hadoop3.2.1-java8-py3.9
 container_name: nodemanager
 restart: always
 ports:
    -8042:8042environment:
   SERVICE PRECONDITION: "namenode:9000 namenode:9870 datanode:9864 resourcemanager:8088"
 volumes:
    - /mnt/ess_storage/DN_1/storage/sber_LAMA/kaggle_used_cars_dataset:/opt/spark_data
 env_file:
    - ./hadoop.env
```
# **14.5 5. Open** hadoop.env **file and configure hadoop settings.**

Pay attention to the highlighted settings. They need to be set in accordance with the resources of your computers.

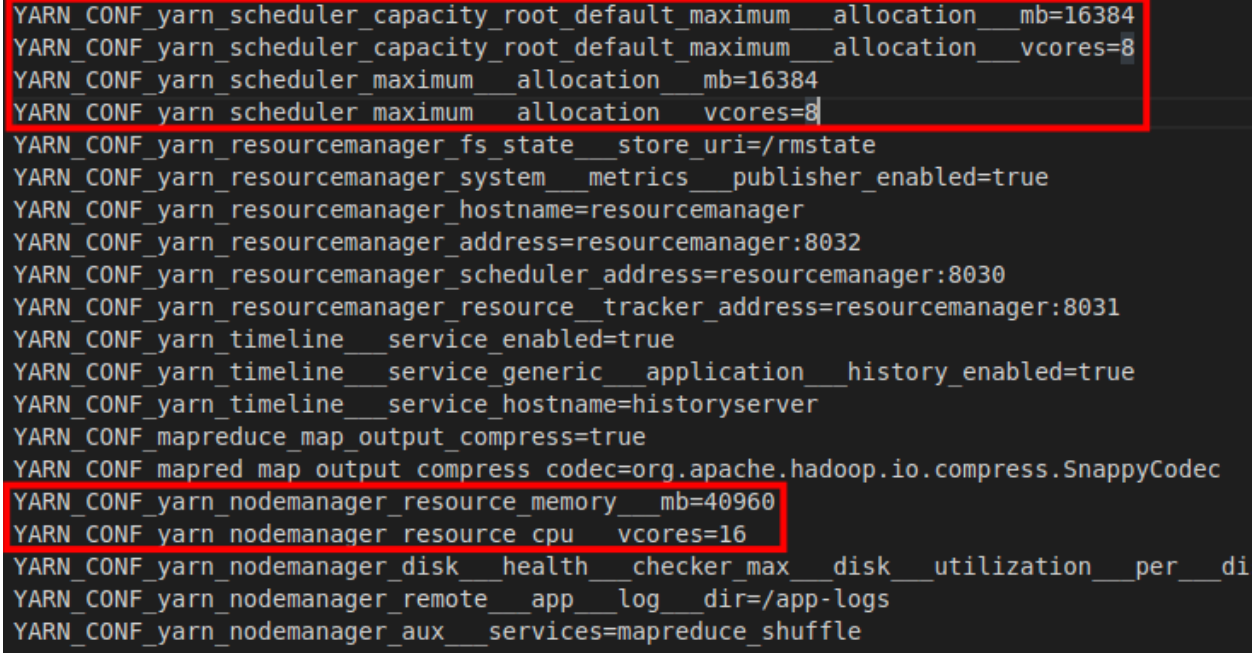

### **14.6 6. Build image for** nodemanager **service.**

The following command will build the nodemanager image according to docker-hadoop/nodemanager/ Dockerfile. Python 3.9 and the installation of the lama wheel package has been added to this Dockerfile.

```
make build-nodemanager-with-python
```
# **14.7 7. Build image for** spark-submit **service.**

The spark-submit container will be used to submit our applications for execution.

```
make build-image-to-spark-submit
```
# **14.8 8. Start Hadoop YARN services**

docker-compose up

or same in detached mode:

docker-compose up -d

Check that all services have started:

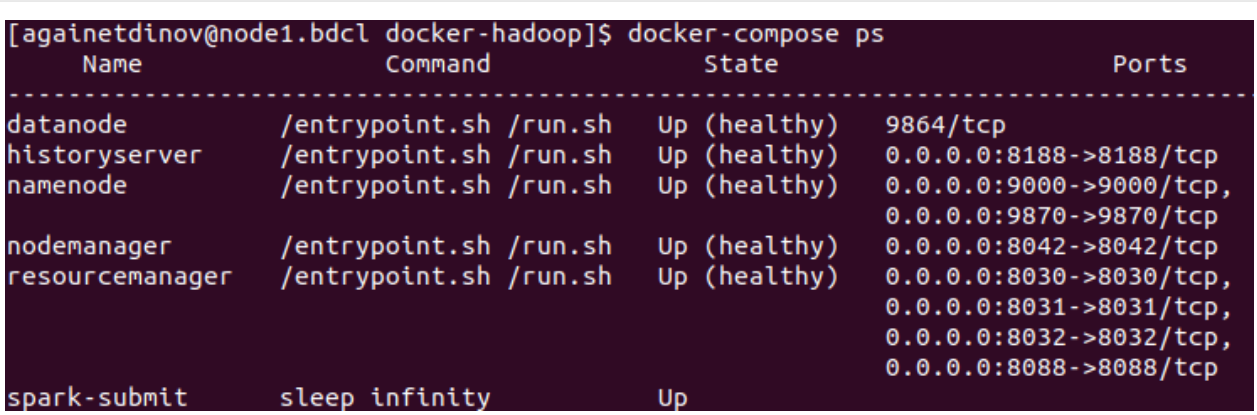

docker-compose ps

Here datanode, historyserver, namenode, nodemanager, resourcemanager is services of Hadoop. namenode and datanode is parts of HDFS. resourcemanager, nodemanager and historyserver is parts of YARN. For more information see the documentation at [https://hadoop.apache.org/docs/r1.2.1/hdfs\\_design.html](https://hadoop.apache.org/docs/r1.2.1/hdfs_design.html) and [https:](https://hadoop.apache.org/docs/stable/hadoop-yarn/hadoop-yarn-site/YARN.html) [//hadoop.apache.org/docs/stable/hadoop-yarn/hadoop-yarn-site/YARN.html.](https://hadoop.apache.org/docs/stable/hadoop-yarn/hadoop-yarn-site/YARN.html)

spark-submit is service to submitting our applications to Hadoop YARN for execution (see step 9).

If one of the services did not up, then you need to look at its logs. For example resourcemanager logs.

```
docker-compose logs -f resourcemanager
```
# **14.9 9. Send job to cluster via** spark-submit **container**

docker exec -ti spark-submit bash -c "./bin/slamactl.sh submit-job-yarn dist/LightAutoML- ˓<sup>→</sup>0.3.0.tar.gz,examples/spark/examples\_utils.py examples/spark/tabular-preset-automl.py"

# **14.10 10. Monitoring application execution**

To monitor application execution, you can use the hadoop web interface [\(http://localhost:8088\)](http://localhost:8088), which displays the status of the application, resources and application logs.

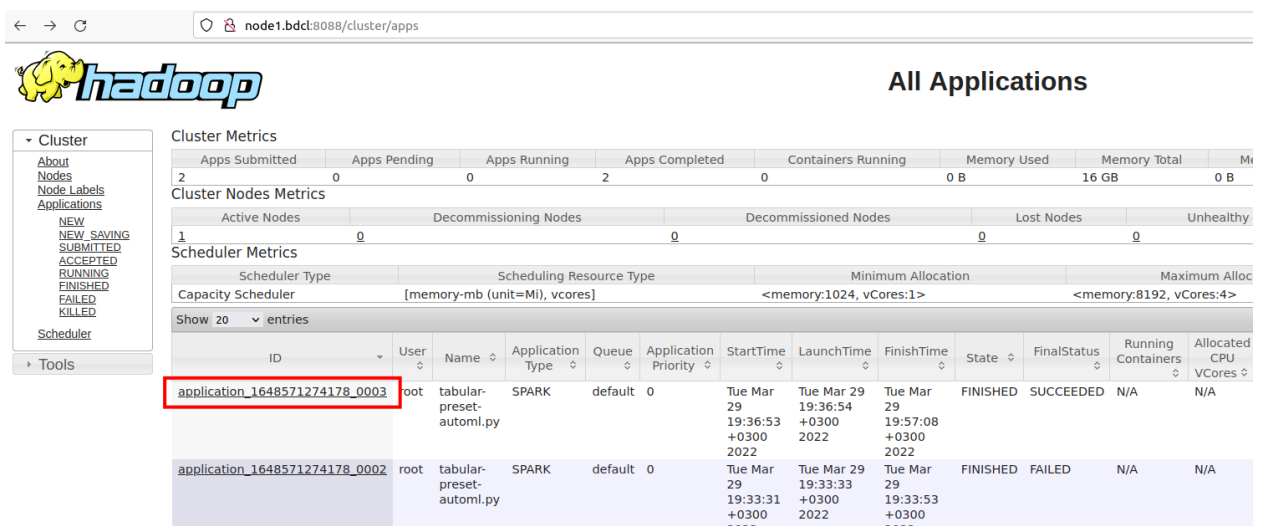

Let's see the information about the application and its logs.

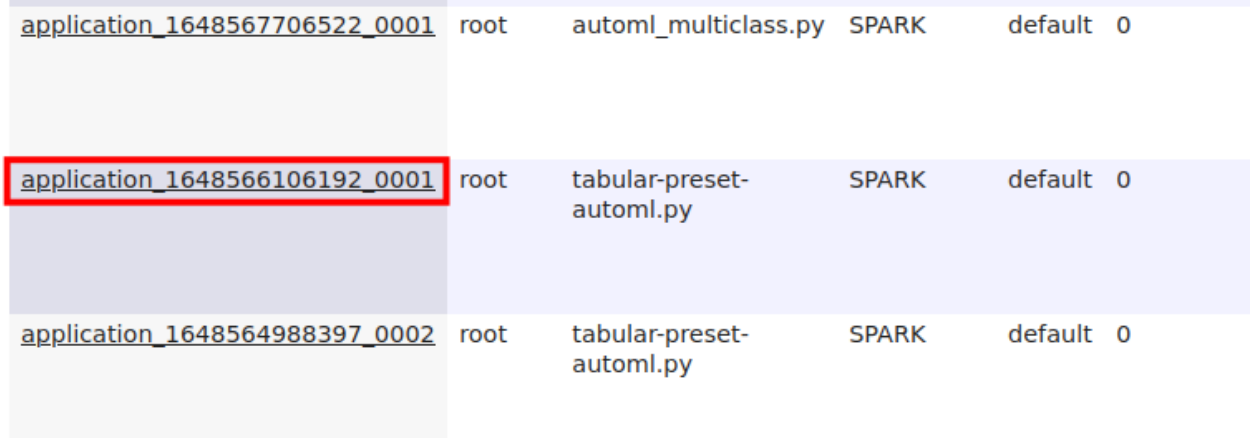

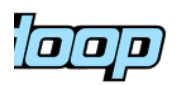

Application application\_1648566106192\_0001

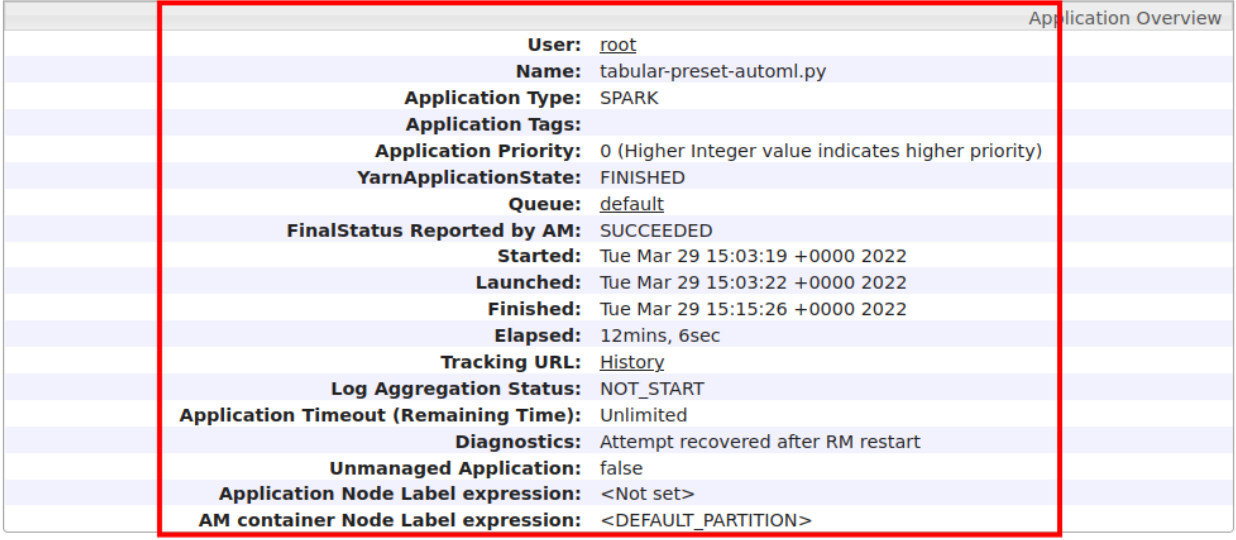

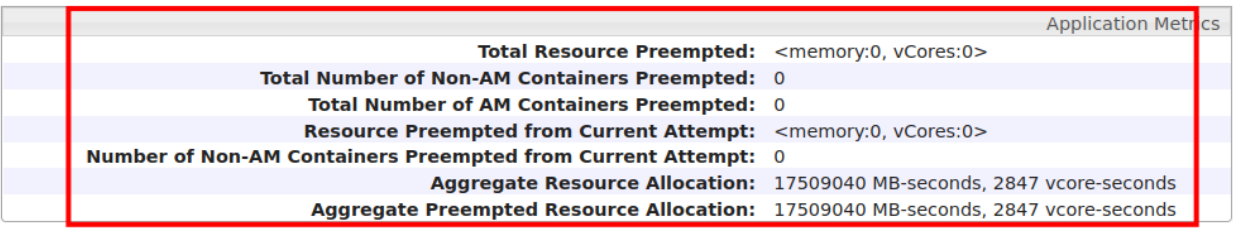

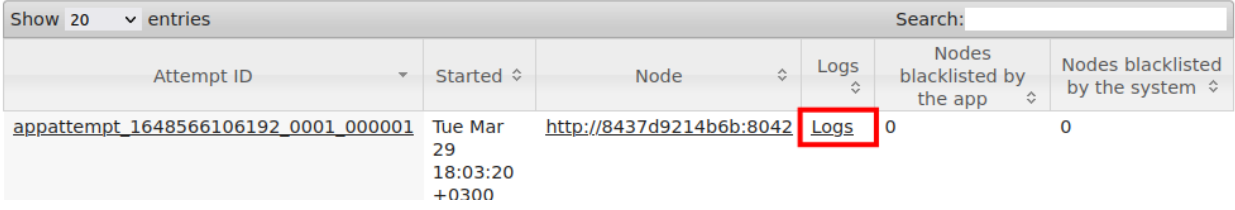

 $\circ$  0  $\circ$  localhost:8188/applicationhistory/logs/8437d9214b6b:46019/container\_e26\_1648566106192\_0001

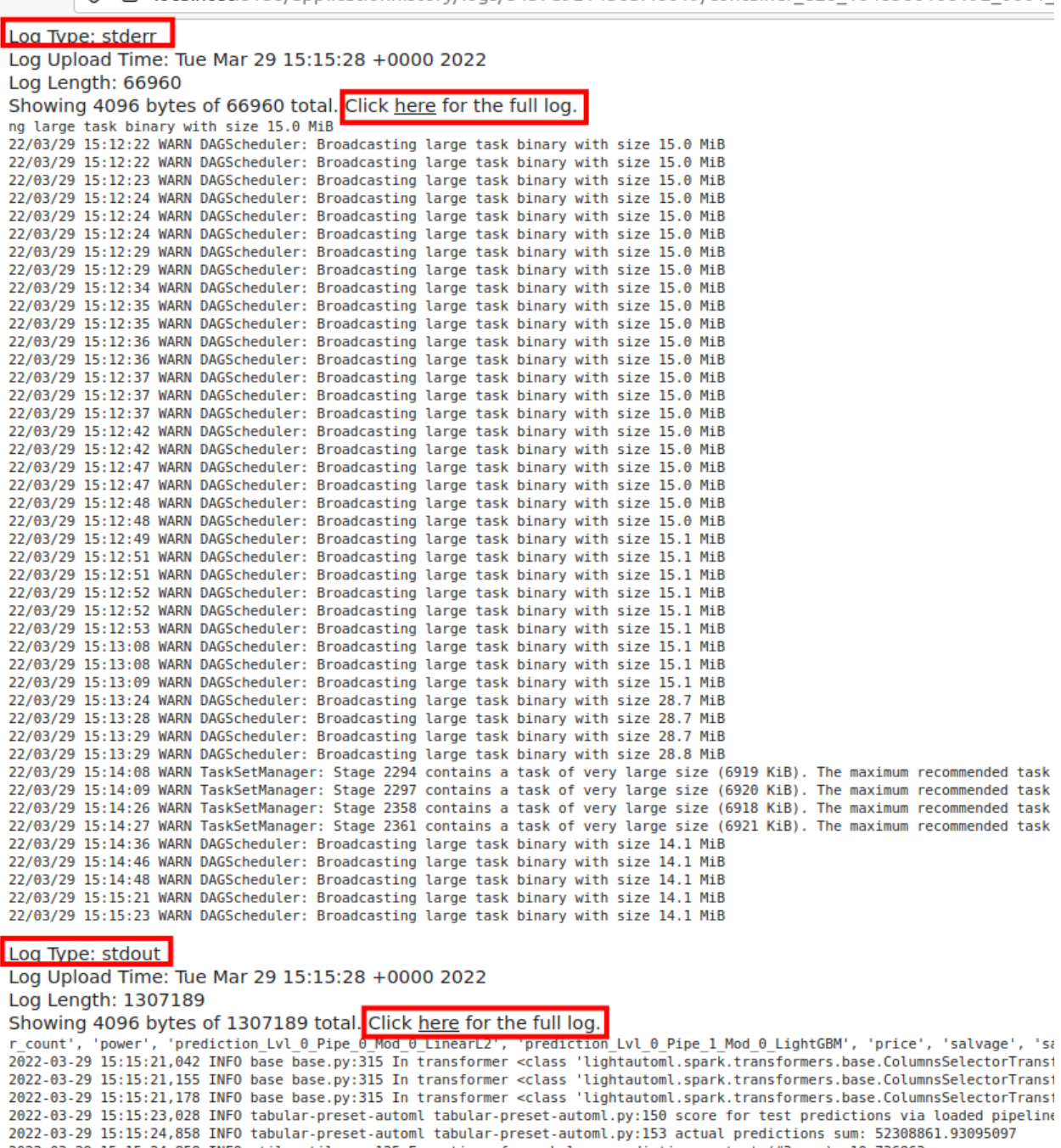

2022-03-29 15:15:24,858 INFO utils utils py:125 Exec time of spark-lama predicting on test (#3 way): 10.736863<br>2022-03-29 15:15:24,858 INFO utils utils py:125 Exec time of spark-lama predicting on test (#3 way): 10.736863<br> EXP-RESULT: {'metric value': -28779399.478256036. 'test metric value': -21048377.74012199. 'train duration secs': 585.16573.

# **14.11 11. Spark WebUI**

When the application is running, you can go to the hadoop web interface and get a link to the Spark WebUI.

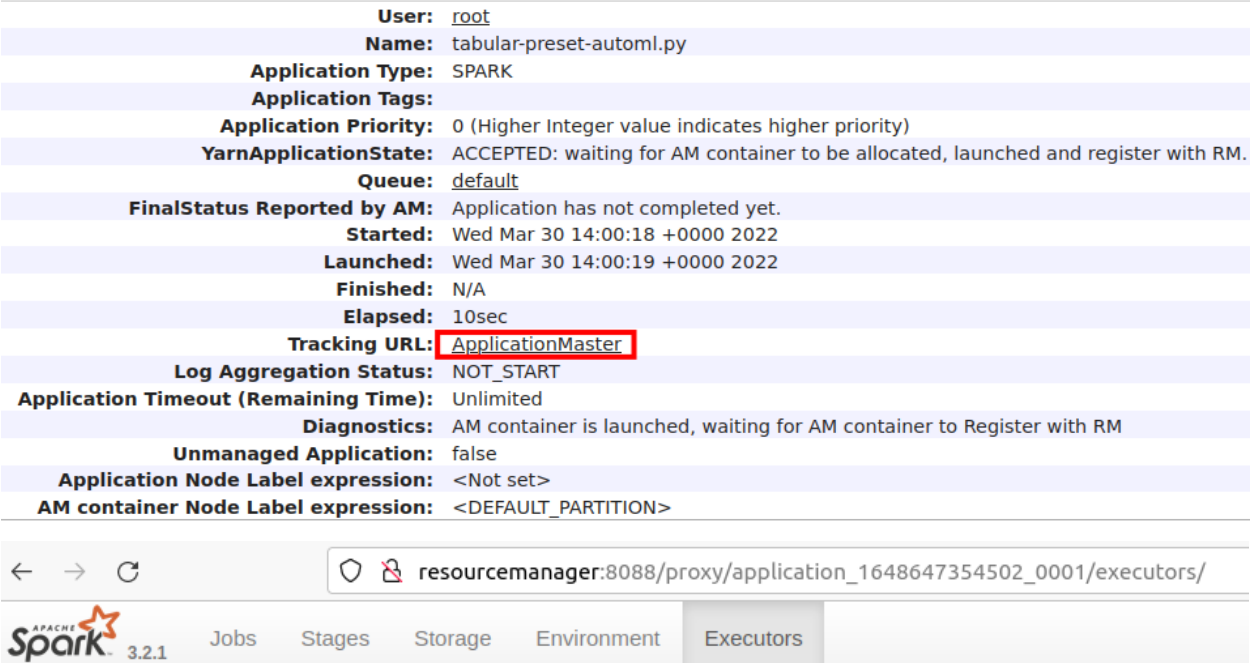

### **Executors**

Show Additional Metrics

**Summary** 

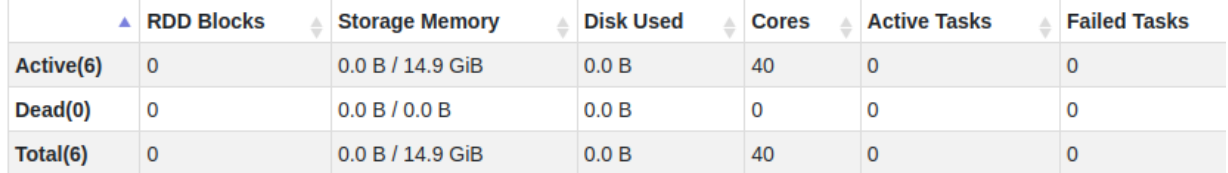

# **14.12 12. HDFS Web UI**

HDFS Web UI is available at [http://localhost:9870.](http://localhost:9870) Here you can browse your files in HDFS [http://localhost:9870/](http://localhost:9870/explorer.html) [explorer.html.](http://localhost:9870/explorer.html) HDFS stores trained pipelines and Spark application files.

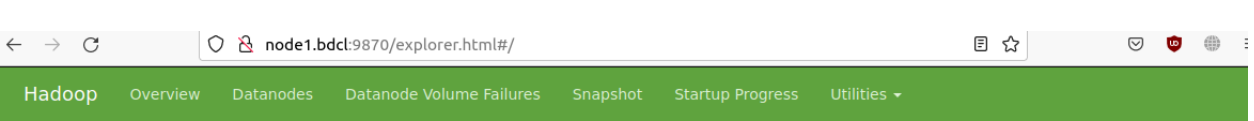

# **Browse Directory**

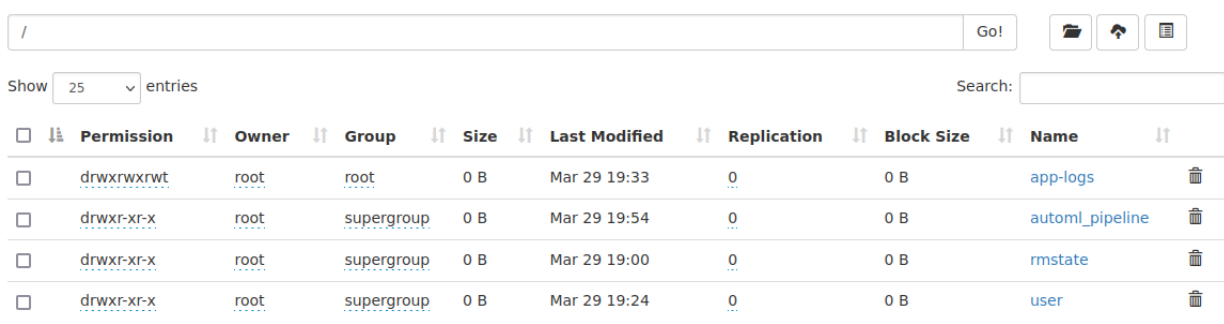

**FIFTEEN**

# **RUNNING SPARK LAMA APP ON STANDALONE CLUSTER**

Next, it will be shown how to run the examples/spark/tabular-preset-automl.py script for execution on Spark cluster.

# **15.1 1. First, let's go to the LightAutoML project directory**

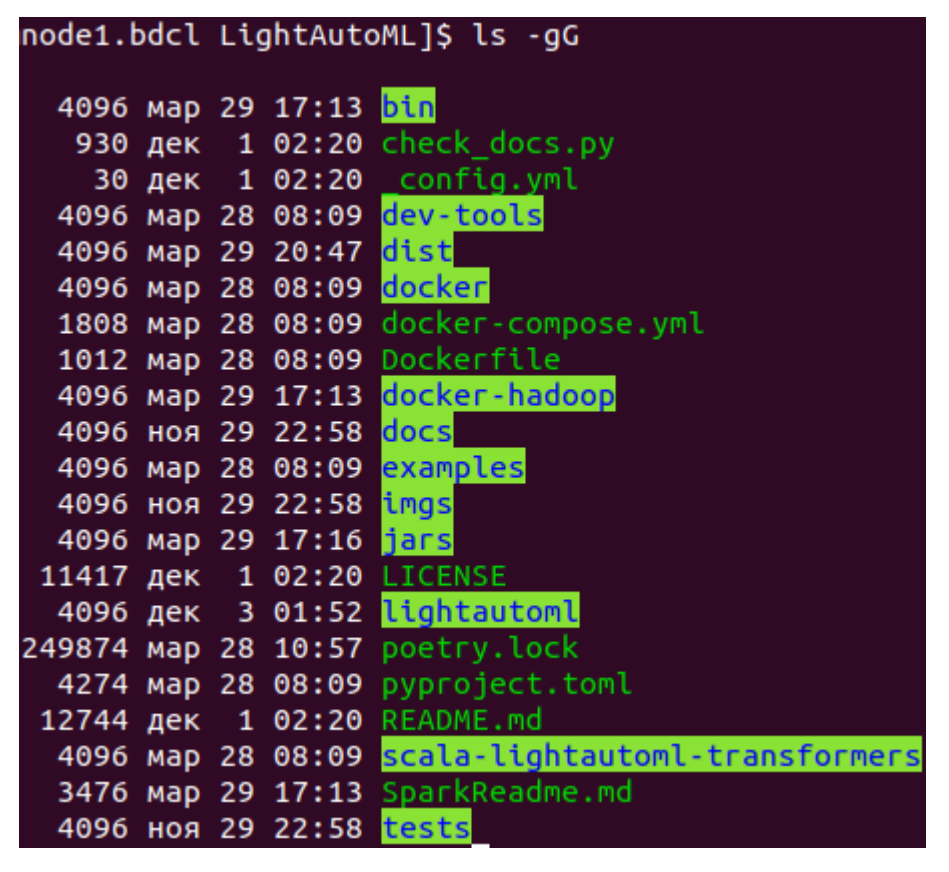

Make sure that in the dist directory there is a wheel assembly and in the jars directory there is a jar file. If the dist directory does not exist, or if there are no files in it, then you need to build lama dist files.

```
./bin/slamactl.sh build-lama-dist
```
If there are no jar file(s) in jars directory, then you need to build lama jar file(s).

./bin/slamactl.sh build-jars

### **15.2 2. Set Spark master URL via environment variable**

export SPARK\_MASTER\_URL=spark://HOST:PORT

For example:

export SPARK\_MASTER\_URL=spark://node21.bdcl:7077

### **15.3 3. Set Hadoop namenode address (fs.defaultFS) via environment variable**

export HADOOP\_DEFAULT\_FS=hdfs://HOST:PORT

For example:

export HADOOP\_DEFAULT\_FS=hdfs://node21.bdcl:9000

# **15.4 4. Submit job via** slamactl.sh **script**

./bin/slamactl.sh submit-job-spark examples/spark/tabular-preset-automl.py

### **SIXTEEN**

### **DEPLOY ON MINIKUBE**

1. On a host with Linux operating system and amd64 architecture, run the following commands:

```
curl -LO https://storage.googleapis.com/minikube/releases/latest/minikube-linux-
\rightarrowamd64
sudo install minikube-linux-amd64 /usr/local/bin/minikube
```
For other operating systems and architectures, one should follow the [official guide.](https://kubernetes.io/ru/docs/tasks/tools/install-minikube/)

2. Start minikube:

```
minikube start –cpus 12 –memory 20000 –driver=docker
```
Setting of cpus and memory is up to you.

3. Check minikube status:

minikube status

All services should be in running state:

```
bash-4.4$ minikube status
minikube
type: Control Plane
host: Running
kubelet: Running
apiserver: Running
kubeconfig: Configured
docker-env: in-use
```
 $h$ <sub>2</sub>ch<sub>-A</sub>  $\mathcal{A}$ 

### **SEVENTEEN**

### **ENVIRONMENT SETUP**

- 1. Clone LigthAutoML repository.
- 2. Check Python is installed on the host.
- 3. Download libraries required to be installed on the host:

```
pip install pyspark
pip install poetry
```
- 5. Create several folders to be used for data storage and particulary for pv (PersistentVolume) and pvc (PersistentVolumeClaim): One may choose different paths. All described below is just a suggestion.
	- /opt/data-slama dataset folder. All required datasets, one is planning to work with, should be copied in this folder.
	- /opt/result-slama service folder for intermediate data
	- /tmp/slama temporary files folder
- 6. Mount the folders mentioned earlier into minikube:

minikube mount <source>:<dest>

```
!! 9p
```
7. Create a namespace and a service account in K8s to run SLAMA application and give it ability to create executor pods. Take a look on examples in ~/LightAutoML/dev-tools/config/spark-lama-ns.yaml.

kubectl apply -f ./dev-tools/config/spark-lama-ns.yaml

Results of the command execution should look like:

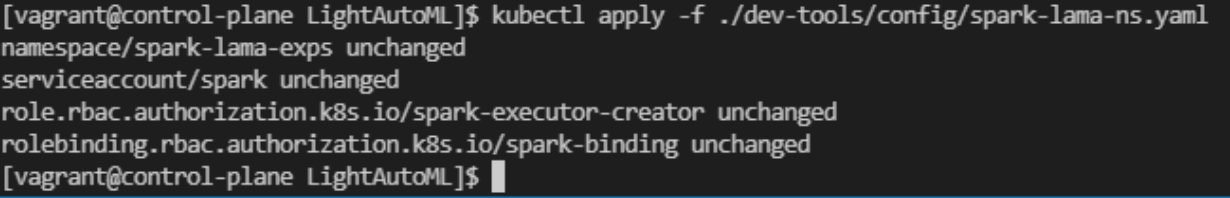

Instead of 'unchanged' state there may be 'created' state if nothing existed before this command was executed.

8. Create pv and pvc to be used by spark application with SLAMA. It is assumed that the folders previously created will be used for this purpose. One may take a look on the example ~/LightAutoML/dev-tools/config/spark-lamadata-pv-pvc.yaml to create pv and pvc.

kubectl apply -f ./dev-tools/config/spark-lama-data-pv-pvc.yaml

8. Setup environment variables to be used with slamactl.sh utility:

export KUBE\_NAMESPACE=spark-lama-exps export REPO=node2.bdcl:5000

9. Build required images:

```
./bin/slamactl.sh build-dist
./bin/slamactl.sh build-lama-image
```
10. One can check resulting images with the command:

docker images

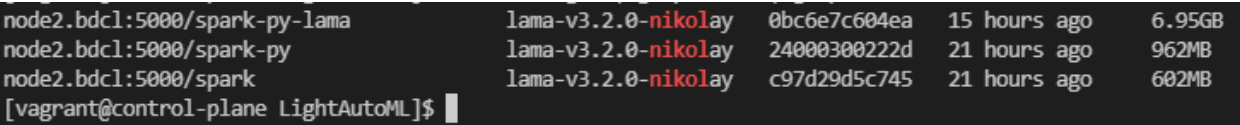

11. Upload required datasets into the folder of pv spark-lama-data.

### **EIGHTEEN**

### **RUN EXAMPLES IN MINIKUBE**

- 1. Ensure that REPO and KUBE\_NAMESPACE variables are set. Ensure that all required docker images and kubernetes objects have been created.
- 2. Go to LigthAutoML folder.
- 3. Run an example with slamactl.sh:

./bin/slamactl.sh submit-job ./examples/spark/tabular-preset-automl.py

4. Check state of SLAMA application's pods with command kubectl get pods -n spark-lama-exps:

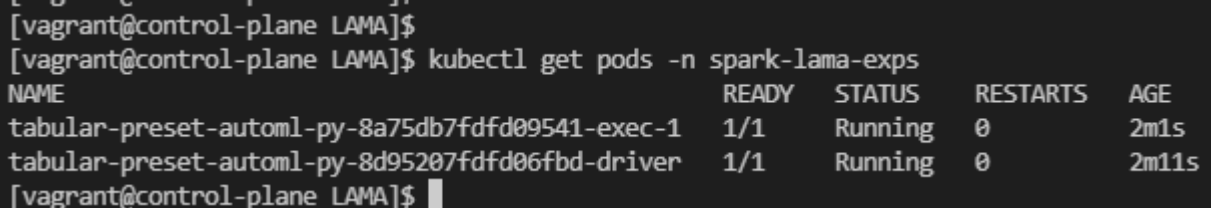

5. Check the result of execution when the driver pod is completed with:

```
kubectl logs --tail 5 tabular-preset-automl-py-8d95207fdfd06fbd-driver -n spark-
˓→lama-exps
```
An example of the result:

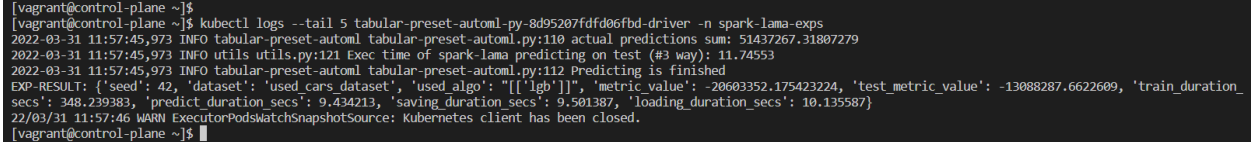

6. One can open Spark Web UI of SLAMA application on localhost. That requires to execute a command for port forwarding to one of localhost ports:

```
kubectl -n spark-lama-exps port-forward svc/$(kubectl -n spark-lama-exps get svc -o
˓→jsonpath='{.items[0].metadata.name}') 9040:4040 --address='0.0.0.0'
```
To open Spark WebUI follow the link [<http://localhost:9040>](http://localhost:9040)

#### **SparkLightAutoML**

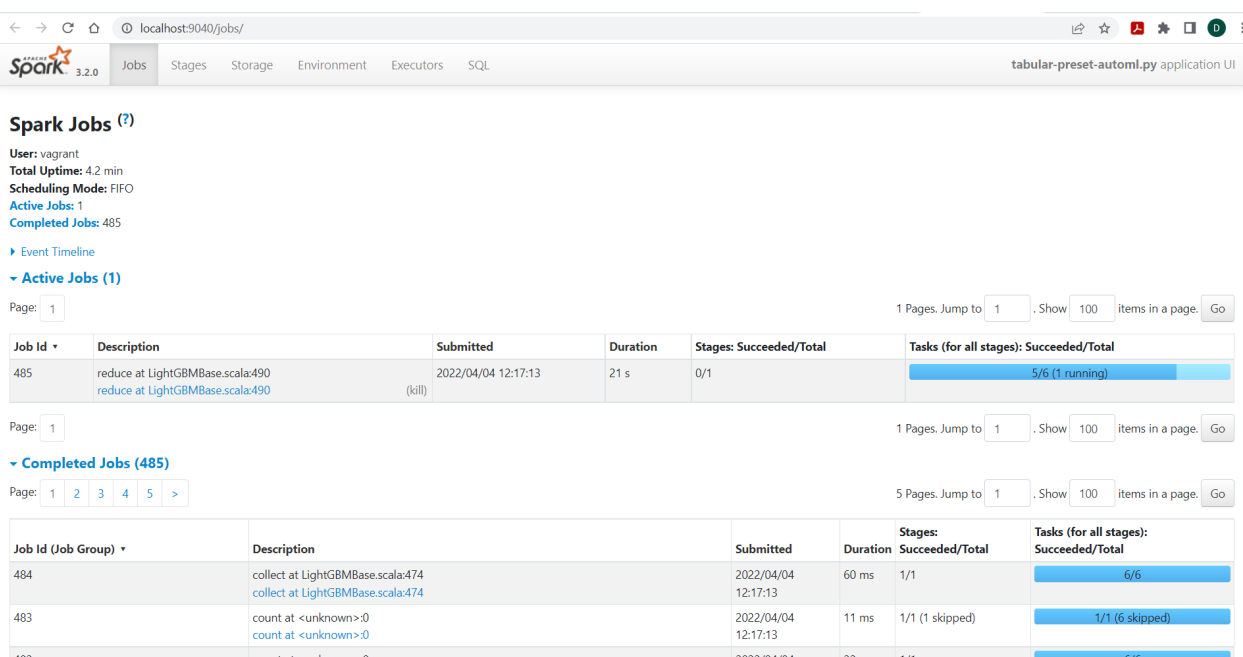

Note: SLAMA application should be in running state.

**NINETEEN**

### **RUNNING SPARK LAMA APP ON KUBERNETES CLUSTER**

Examples for Spark-LAMA can be found in examples/spark/. These examples can be run both locally and remotely on a cluster.

To run examples locally one needs just ensure that data files lay in appropriate locations. These locations typically /opt/spark\_data directory. (Data for the examples can be found in examples/data)

To run examples remotely on a cluster under Kubernetes control one needs to have installed and configured **kubectl** utility.

### **19.1 1. Establish nfs / S3**

This step is necessary to make uploading of script file (e.g. executable of Spark LAMA) into a location that is accessible from anywhere on cluster. This file will be used by spark driver which is also submitted to the cluster. Upon configuring set appropriate value for *spark.kubernetes.file.upload.path* in ./bin/slamactl.sh or mount it to /mnt/nfs on the localhost.

### **19.2 2. Create persistent volumes (PV) and claims (PVC)**

**Examples required 2 PVC for their functioning (defined in slamactl.sh, spark-submit arguments):**

- *spark-lama-data* provides access for driver and executors to data
- *mnt-nfs* provide access for driver and executors to the mentioned above upload dir

### **19.3 3. Define required env variables**

Define required environment variables to use appropriate kubernetes namespace and remote docker repository accessible from anywhere in the cluster.

```
export KUBE_NAMESPACE=spark-lama-exps
export REPO=node2.bdcl:5000
```
# **19.4 4. Build spark lama dependencies and docker images.**

On this step use slamactl.sh utility to build dependencies and docker images:

./bin/slamactl.sh build-dist

It will:

• compile jars containing Scala-based components

(currently only LAMLStringIndexer required for LE-family transformers)

• download Spark distro and use dockerfiles from there to build base pyspark images

(and push these images to the remote docker repo)

• compile lama wheel (including spark subpackage) and build a docker image based upon mentioned above pyspark images

(this image will be pushed to the remote repository too)

### **19.5 5. Run an example on the remote cluster**

To do that use the following command:

./bin/slamactl.sh submit-job ./examples/spark/tabular-preset-automl.py

The command submits a driver pod (using spark-submit) to the cluster which creates executor pods.

# **19.6 6. Forward 4040 port to make Spark Web UI accessible.**

The utility provides a command to make port forwording for the running example.

./bin/slamactl.sh port-forward ./examples/spark/tabular-preset-automl.py

The driver's 4040 port will be forwarded to [http://localhost:9040.](http://localhost:9040)

# **INDEX**

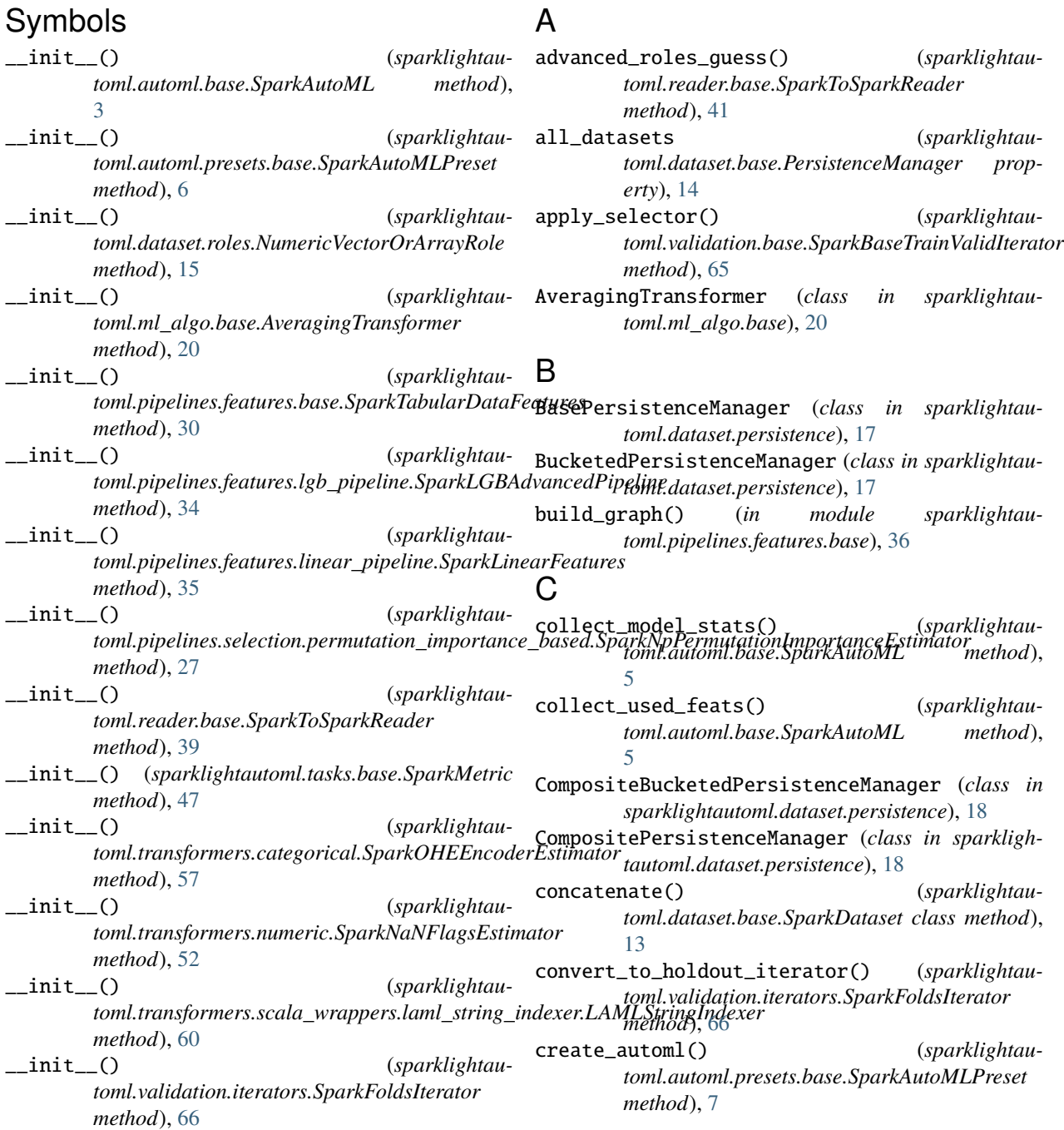

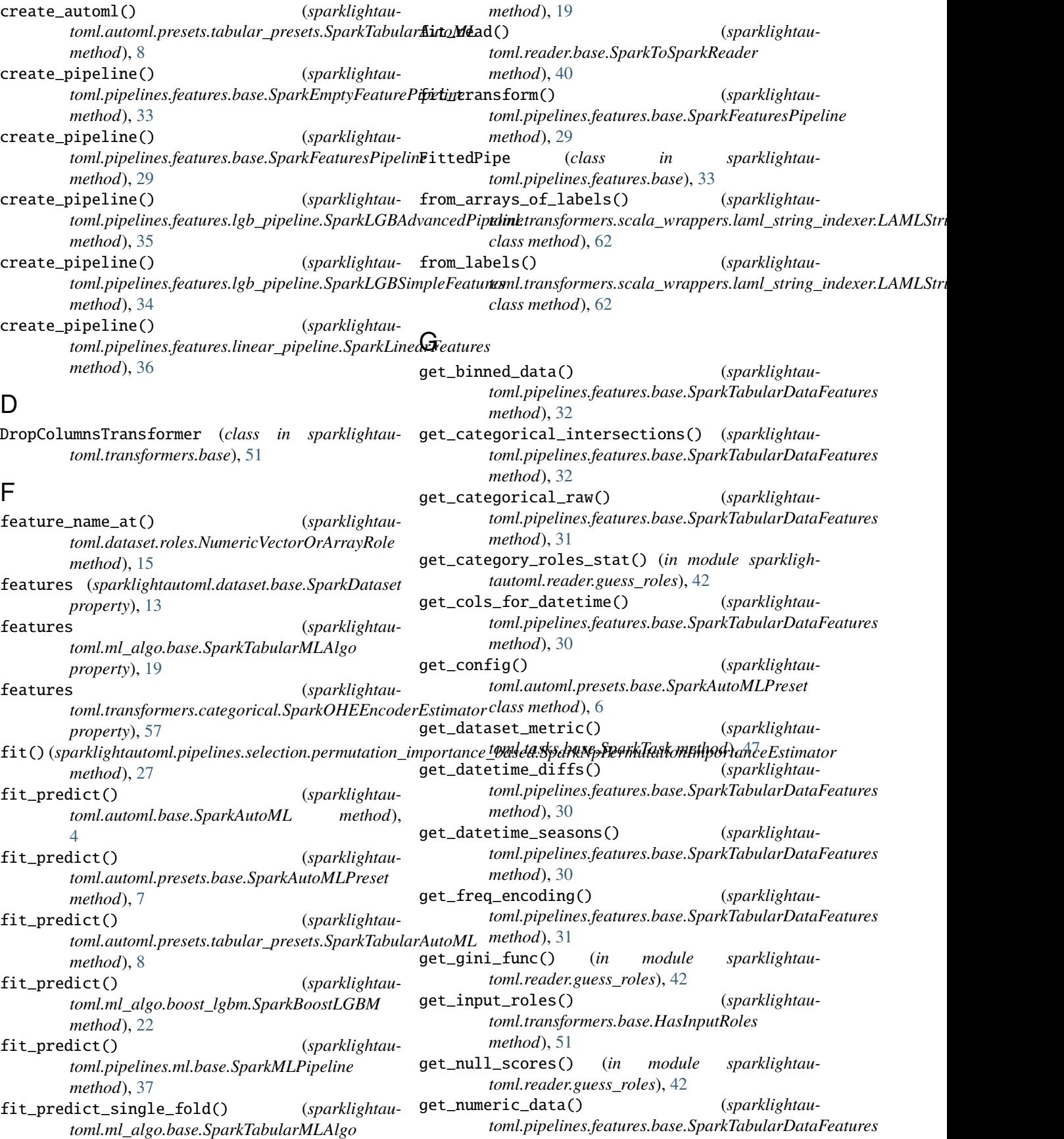

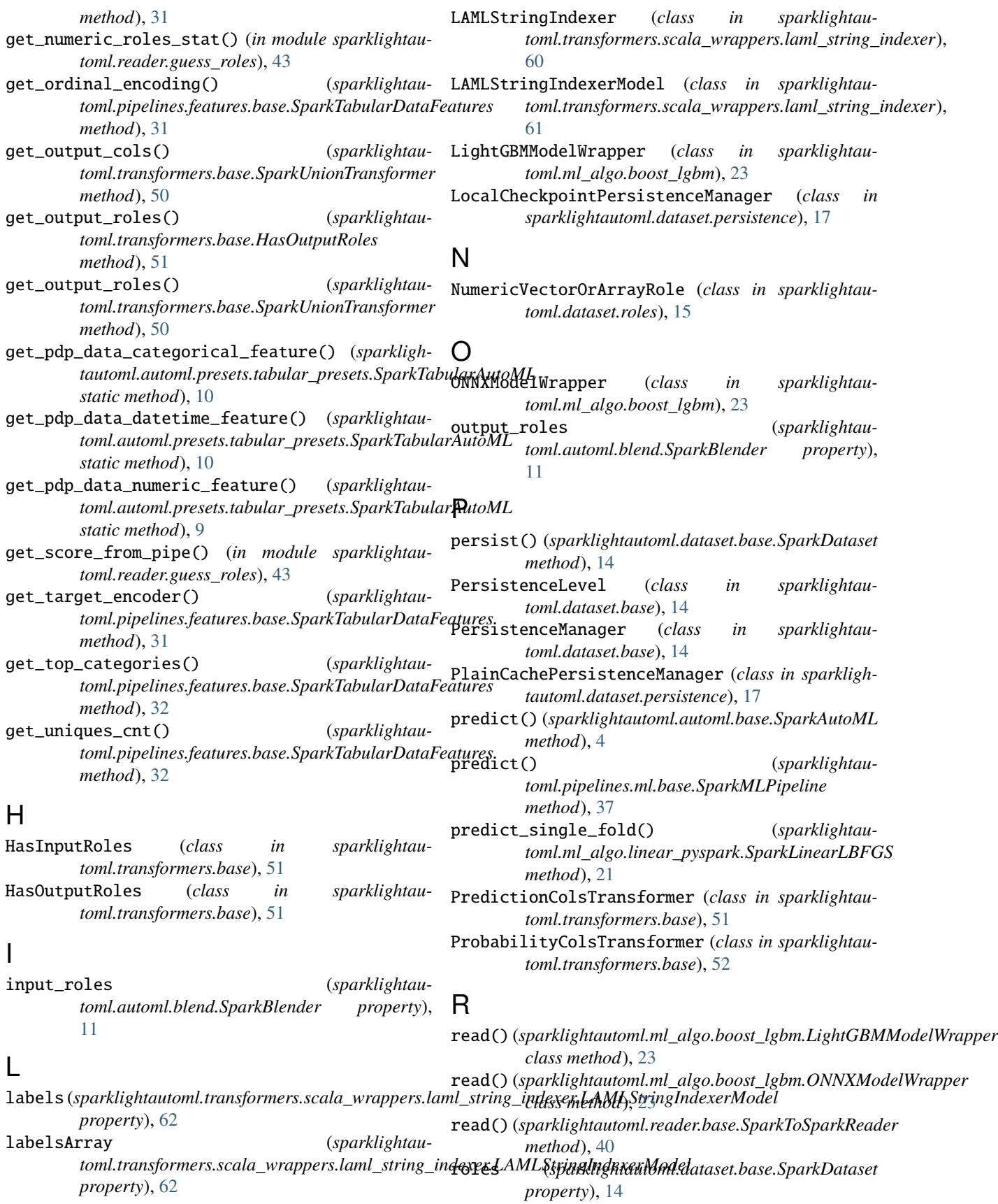

S score() (*sparklightautoml.automl.blend.SparkBlender method*), [12](#page-15-0) set\_data() (*sparklightautoml.dataset.base.SparkDataset method*), [14](#page-17-0) set\_verbosity\_level() (*sparklightautoml.automl.presets.base.SparkAutoMLPreset static method*), [7](#page-10-0) setDefaultValue() (*sparklightautoml.transformers.scala\_wrappers.laml\_string\_indexer.LAMLStringIndexer toml.transformers.scala\_wrappers.laml\_string\_indexer.LAMLStringIndexer method*), [61](#page-64-0) setDefaultValue() (*sparklightau*toml.transformers.scala\_wrappers.laml\_string\_ind<del>exer.LAMLStringInde</del>xerModaet in sparklightau*method*), [61](#page-64-0) setFreqLabel() (*sparklightautoml.transformers.scala\_wrappers.laml\_string\_indexer.LAMLStringIndexer toml.transformers.datetime*), [63](#page-66-0) *method*), [61](#page-64-0) setFreqLabel() (*sparklightau*toml.transformers.scala\_wrappers.laml\_string\_indexer.LAMLStringIndexerModel
or (class in sparkligh*method*), [62](#page-65-0) setHandleInvalid() (*sparklightautoml.transformers.scala\_wrappers.laml\_string\_indexer.LAMLStringIndexer toml.transformers.base*), [50](#page-53-0) *method*), [61](#page-64-0) setHandleInvalid() (*sparklightautoml.transformers.scala\_wrappers.laml\_string\_indexer.LAMLStringIndexerModel* SparkBlender (*class in sparklightautoml.automl.blend*), *method*), [61](#page-64-0) setInputCol() (*sparklightautoml.transformers.scala\_wrappers.laml\_string\_indexer.LAMLStringIndexer toml.ml\_algo.boost\_lgbm*), [21](#page-24-0) *method*), [60](#page-63-0) setInputCol() (*sparklightau*toml.transformers.scala\_wrappers.laml\_string\_indexer.LAMLStringfratexermodelper (class in sparkligh*method*), [61](#page-64-0) setInputCols() (*sparklightautoml.transformers.scala\_wrappers.laml\_string\_indexer.LAMLStringIndexer lightautoml.transformers.categorical*), [59](#page-62-0) *method*), [60](#page-63-0) setInputCols() (*sparklightau*toml.transformers.scala\_wrappers.laml\_string\_indexer.LAMLStringIndexe7Modelass in sparklightau*method*), [61](#page-64-0) setMinFreqs() (*sparklightau*toml.transformers.scala\_wrappers.laml\_string\_indexer.LAM*EStringIndexer method*), [61](#page-64-0) setNanLast() (*sparklightautoml.transformers.scala\_wrappers.laml\_string\_indexer.LAMLStringIndexer* SparkDateSeasonsTransformer (*class in sparklighmethod*), [61](#page-64-0) setNanLast() (*sparklightautoml.transformers.scala\_wrappers.laml\_string\_indexer.LAMLStringIndexerModel toml.transformers.datetime*), [64](#page-67-0) *method*), [62](#page-65-0) setOutputCol() (*sparklightau*toml.transformers.scala\_wrappers.laml\_string\_indexer.LAMLStringIndexepeline (*class in sparklightaumethod*), [60](#page-63-0) setOutputCol() (*sparklightautoml.transformers.scala\_wrappers.laml\_string\_indexer.LAMLStringIndexerModel toml.pipelines.features.base*), [29](#page-32-0) *method*), [61](#page-64-0) setOutputCols() (*sparklightautoml.transformers.scala\_wrappers.laml\_string\_indexer.LAMLStringIndexer method*), [61](#page-64-0) setOutputCols() (*sparklightau* $toml. transforms. scale_wr appears.laml_string_indexer. LAMLStri$ *method*), [61](#page-64-0) setParams() (*sparklightautoml.transformers.scala\_wrappers.laml\_string\_indexer.LAMLStringIndexer method*), [60](#page-63-0) setStringOrderType() (*sparklightaumethod*), [60](#page-63-0) SparkAutoML (*class in sparklightautoml.automl.base*), [3](#page-6-0) *toml.automl.presets.base*), [6](#page-9-0) SparkBaseDiffTransformer (*class in sparklightau-*SparkBaseEstimator (*class in sparklightautoml.transformers.base*), [49](#page-52-0) *tautoml.validation.base*), [65](#page-68-0) SparkBaseTransformer (*class in sparklightau-*SparkBestModelSelector (*class in sparklightautoml.automl.blend*), [12](#page-15-0) [11](#page-14-0) SparkBoostLGBM (*class in sparklightau-*SparkCatIntersectionsEstimator (*class in sparklightautoml.transformers.categorical*), [56](#page-59-0) *tautoml.transformers.categorical*), [59](#page-62-0) SparkCatIntersectionsTransformer (*class in spark-*SparkChangeRolesTransformer (*class in sparklightautoml.transformers.base*), [50](#page-53-0) *toml.transformers.base*), [51](#page-54-0) SparkDataset (*class in sparklightautoml.dataset.base*), SparkDateSeasonsEstimator (*class in sparklightautoml.transformers.datetime*), [63](#page-66-0) *tautoml.transformers.datetime*), [63](#page-66-0) SparkDatetimeHelper (*class in sparklightau-*SparkDummyIterator (*class in sparklightautoml.validation.iterators*), [66](#page-69-0) *toml.pipelines.features.base*), [33](#page-36-0) SparkFeaturesPipeline (*class in sparklightau-*SparkFillInfTransformer (*class in sparklightau-* *toml.transformers.numeric*), [53](#page-56-0)

- SparkFillnaMedianEstimator (*class in sparklightautoml.transformers.numeric*), [52](#page-55-0)
- SparkFillnaMedianTransformer (*class in sparklightautoml.transformers.numeric*), [53](#page-56-0)
- SparkFoldsIterator (*class in sparklightautoml.validation.iterators*), [66](#page-69-0)
- SparkFreqEncoderEstimator (*class in sparklightautoml.transformers.categorical*), [56](#page-59-0)
- SparkFreqEncoderTransformer (*class in sparklightautoml.transformers.categorical*), [58](#page-61-0)
- SparkHoldoutIterator (*class in sparklightautoml.validation.iterators*), [66](#page-69-0)
- SparkImportanceEstimator (*class in sparklightautoml.pipelines.selection.base*), [27](#page-30-0)
- SparkLabelEncoderEstimator (*class in sparklightautoml.transformers.categorical*), [55](#page-58-0)
- SparkLabelEncoderTransformer (*class in sparklightautoml.transformers.categorical*), [58](#page-61-0)
- SparkLGBAdvancedPipeline (*class in sparklightautoml.pipelines.features.lgb\_pipeline*), [34](#page-37-0)
- SparkLGBSimpleFeatures (*class in sparklightautoml.pipelines.features.lgb\_pipeline*), [34](#page-37-0)
- SparkLinearFeatures (*class in sparklightautoml.pipelines.features.linear\_pipeline*), [35](#page-38-0)
- SparkLinearLBFGS (*class in sparklightautoml.ml\_algo.linear\_pyspark*), [21](#page-24-0)
- SparkLogOddsTransformer (*class in sparklightautoml.transformers.numeric*), [53](#page-56-0)
- SparkMeanBlender (*class in sparklightautoml.automl.blend*), [12](#page-15-0)
- SparkMetric (*class in sparklightautoml.tasks.base*), [47](#page-50-0)
- SparkMLPipeline (*class in sparklightautoml.pipelines.ml.base*), [37](#page-40-0)
- SparkMulticlassTargetEncoderEstimator (*class in sparklightautoml.transformers.categorical*), [56](#page-59-0)
- SparkMultiTargetEncoderTransformer (*class in sparklightautoml.transformers.categorical*), [59](#page-62-0)
- SparkNaNFlagsEstimator (*class in sparklightautoml.transformers.numeric*), [52](#page-55-0)
- SparkNaNFlagsTransformer (*class in sparklightautoml.transformers.numeric*), [54](#page-57-0)
- SparkNestedTabularMLPipeline (*class in sparklightautoml.pipelines.ml.nested\_ml\_pipe*), [38](#page-41-0)
- SparkNoOpTransformer (*class in sparklightautoml.pipelines.features.base*), [33](#page-36-0)
- SparkNpPermutationImportanceEstimator (*class in sparklightautoml.pipelines.selection.permutation\_importance\_based*), [27](#page-30-0)
- SparkOHEEncoderEstimator (*class in sparklightautoml.transformers.categorical*), [57](#page-60-0)
- SparkOrdinalEncoderEstimator (*class in sparklightautoml.transformers.categorical*), [55](#page-58-0)
- SparkOrdinalEncoderTransformer (*class in sparklightautoml.transformers.categorical*), [58](#page-61-0)
- SparkQuantileBinningEstimator (*class in sparklightautoml.transformers.numeric*), [53](#page-56-0)
- SparkQuantileBinningTransformer (*class in sparklightautoml.transformers.numeric*), [54](#page-57-0)
- SparkReaderHelper (*class in sparklightautoml.reader.base*), [41](#page-44-0)
- SparkSequentialTransformer (*class in sparklightautoml.transformers.base*), [50](#page-53-0)
- SparkStandardScalerEstimator (*class in sparklightautoml.transformers.numeric*), [53](#page-56-0)
- SparkStandardScalerTransformer (*class in sparklightautoml.transformers.numeric*), [54](#page-57-0)
- SparkTabularAutoML (*class in sparklightautoml.automl.presets.tabular\_presets*), [7](#page-10-0)
- SparkTabularDataFeatures (*class in sparklightautoml.pipelines.features.base*), [30](#page-33-0)
- SparkTabularMLAlgo (*class in sparklightautoml.ml\_algo.base*), [19](#page-22-0)
- SparkTargetEncoderEstimator (*class in sparklightautoml.transformers.categorical*), [56](#page-59-0)
- SparkTask (*class in sparklightautoml.tasks.base*), [47](#page-50-0)
- SparkTimeToNumTransformer (*class in sparklightautoml.transformers.datetime*), [63](#page-66-0)
- SparkToSparkReader (*class in sparklightautoml.reader.base*), [39](#page-42-0)
- SparkToSparkReaderTransformer (*class in sparklightautoml.reader.base*), [41](#page-44-0)
- SparkUnionTransformer (*class in sparklightautoml.transformers.base*), [50](#page-53-0)
- SparkWeightedBlender (*class in sparklightautoml.automl.blend*), [12](#page-15-0)
- split\_models() (*sparklightautoml.automl.blend.SparkBlender method*), [11](#page-14-0)

### T

transformer() (*sparklightautoml.automl.blend.SparkBlender method*), [11](#page-14-0)

### $\cup$

- unpersist() (*sparklightautoml.dataset.base.SparkDataset method*), [14](#page-17-0)
- Unpersistable (*class in sparklightautoml.dataset.base*), [15](#page-18-0)